# Molecular Signatures of Natural Selection

# **Genealogies**

- Describe inheritance relationships among alleles
- Similar to phylogenetic tree

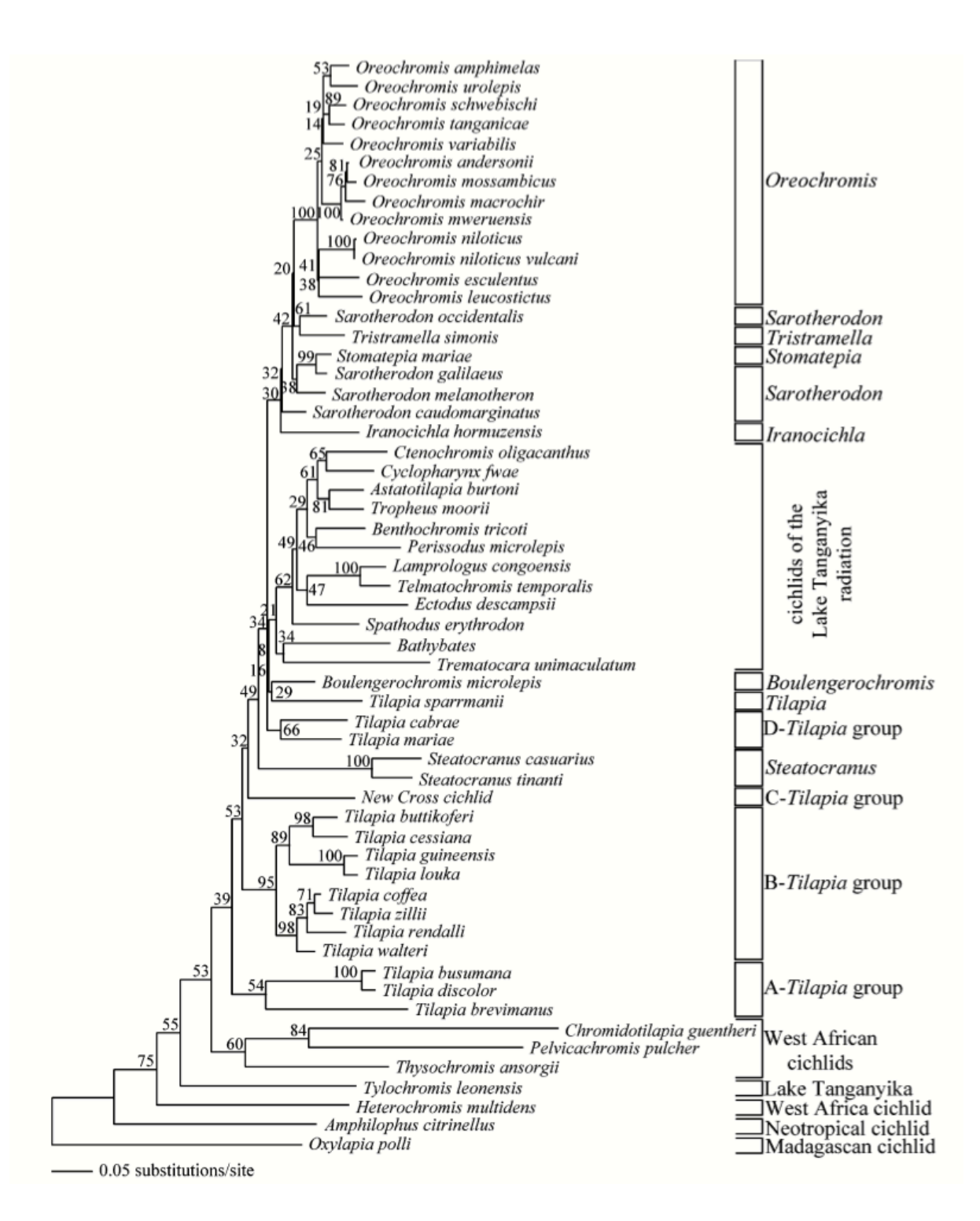

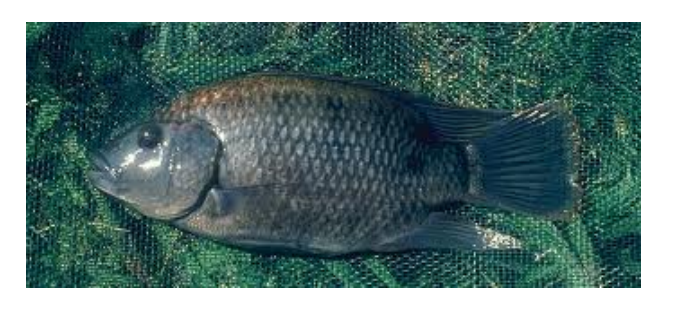

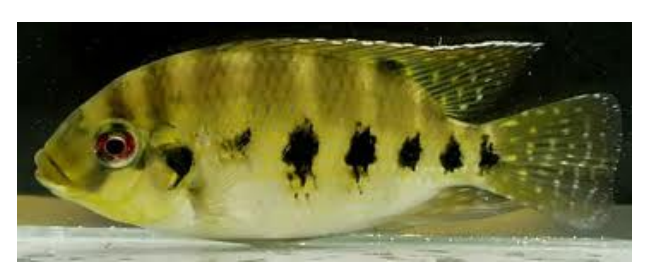

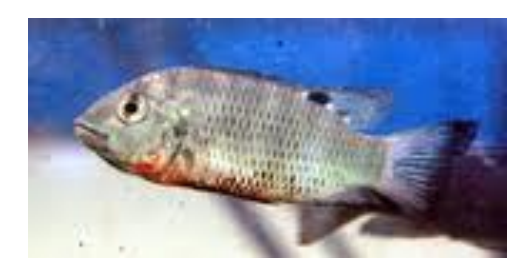

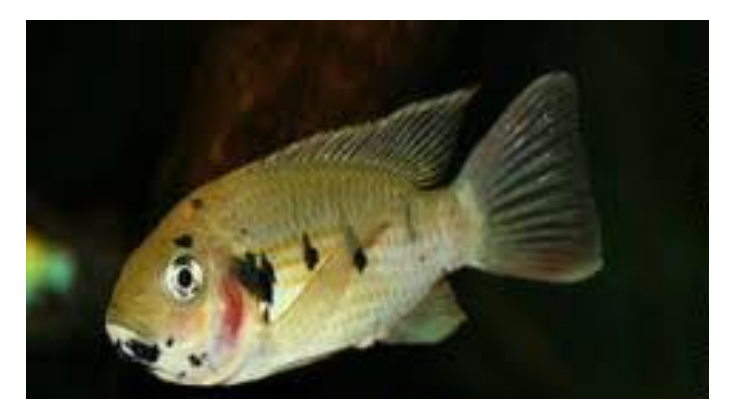

#### Neighbour-joining tree of 63 *S. cerevisiae* strains.

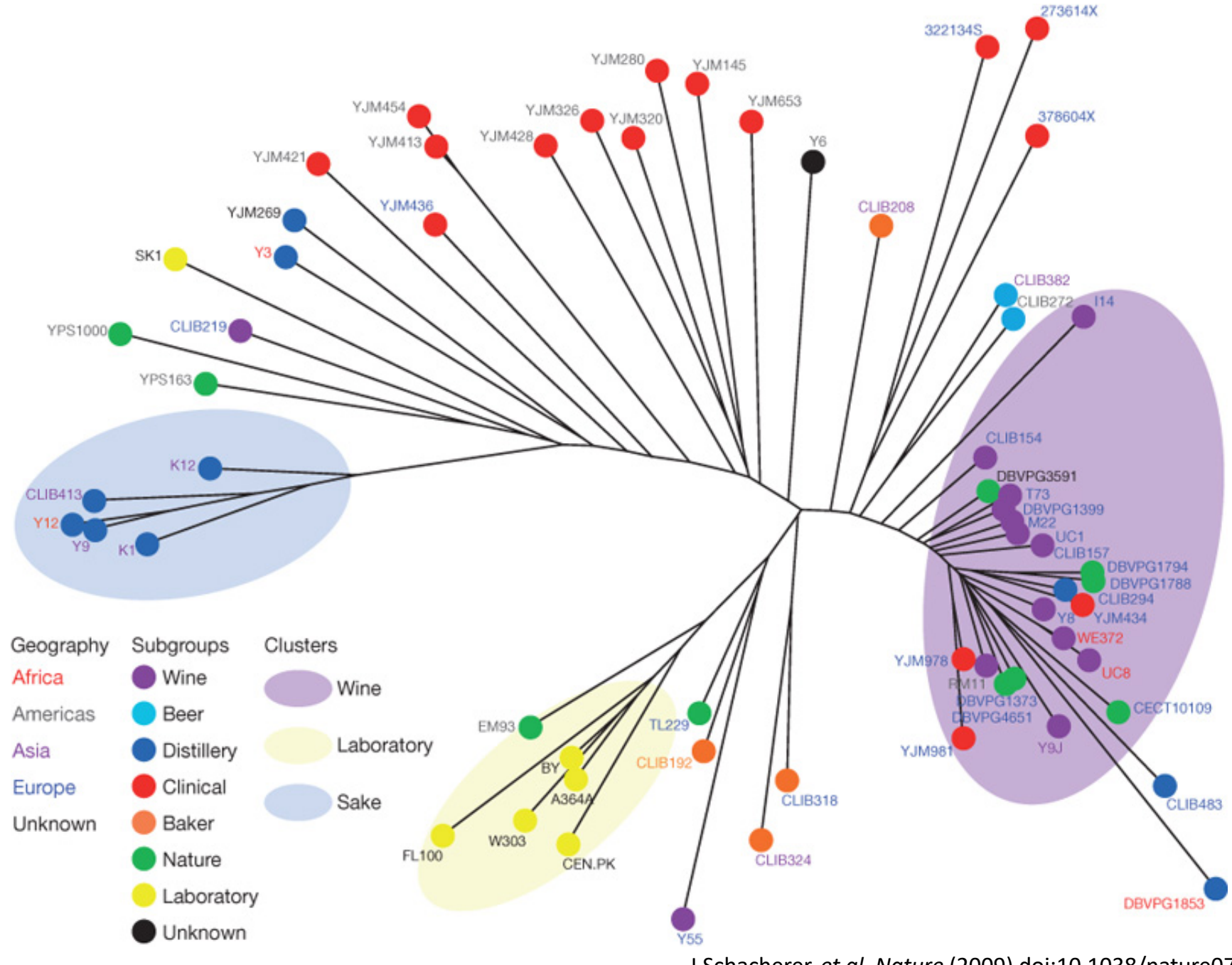

J Schacherer *et al. Nature* (2009) doi:10.1038/nature07670

# 

# 

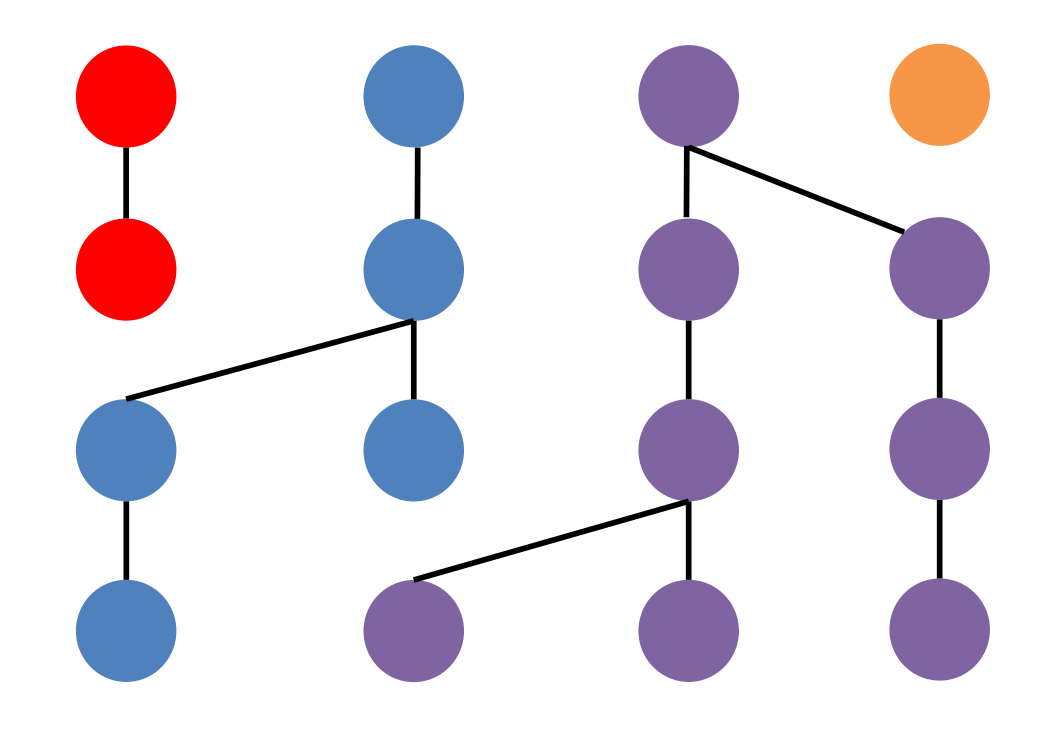

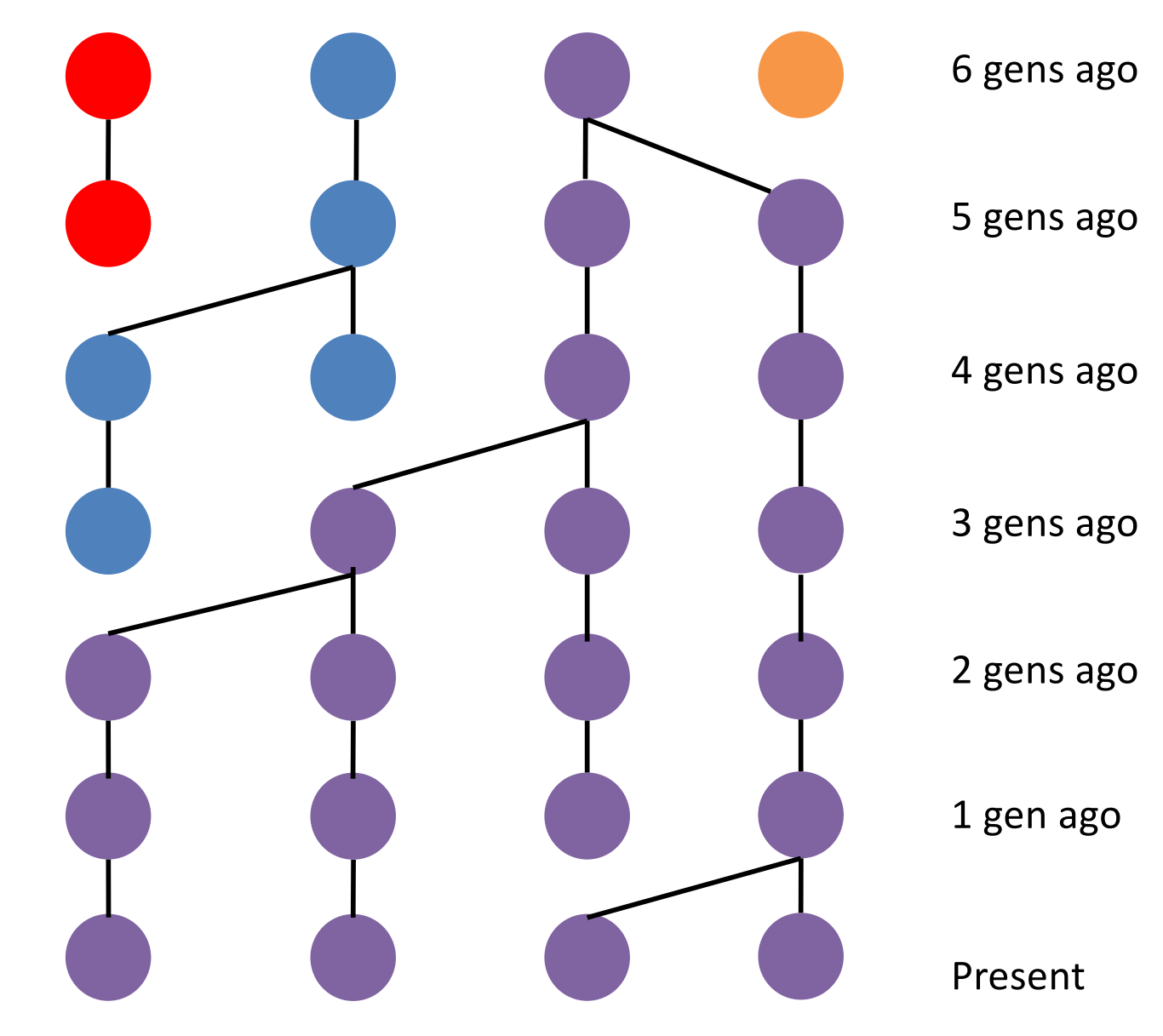

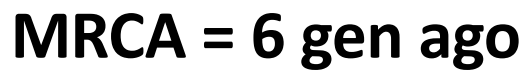

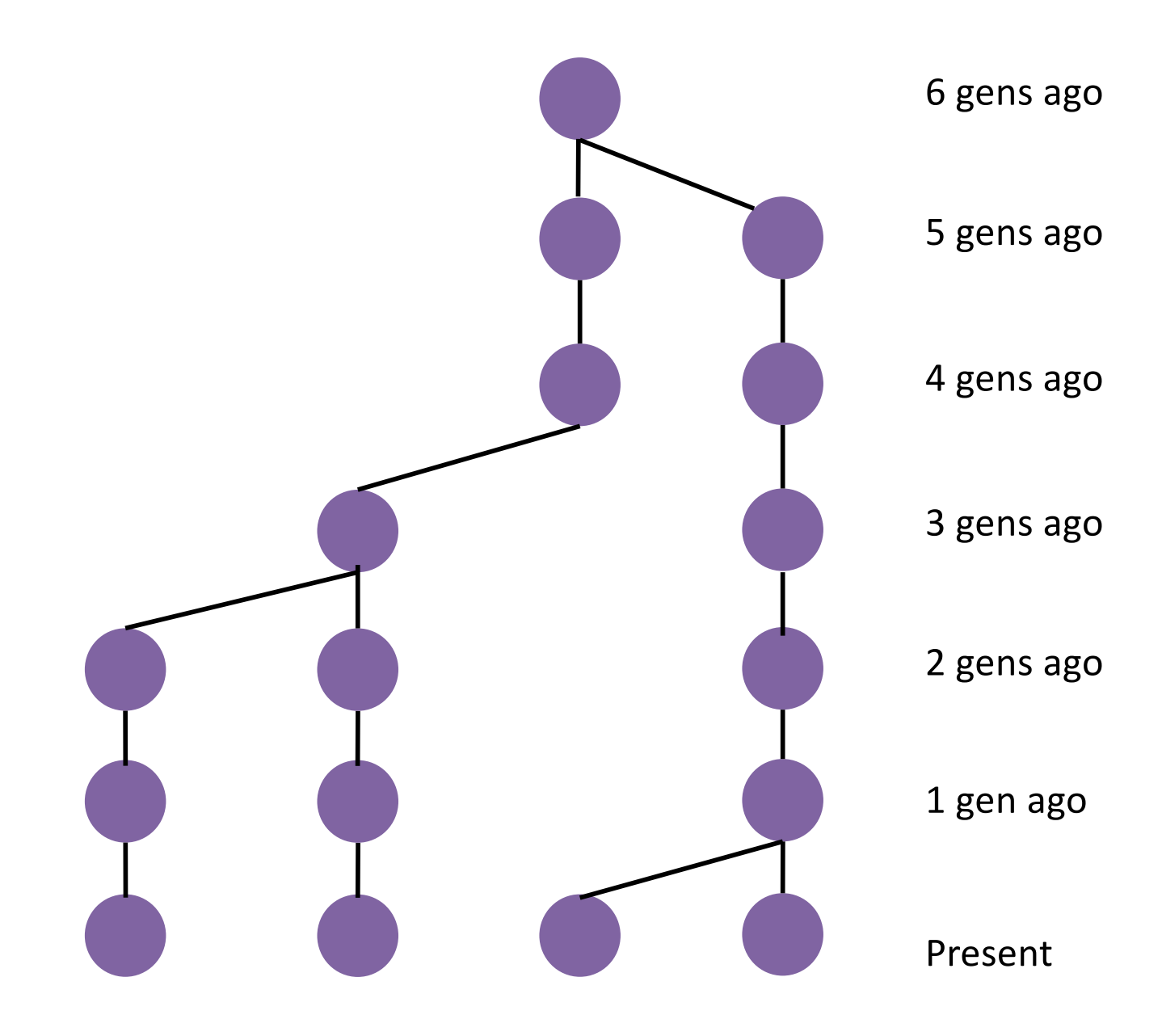

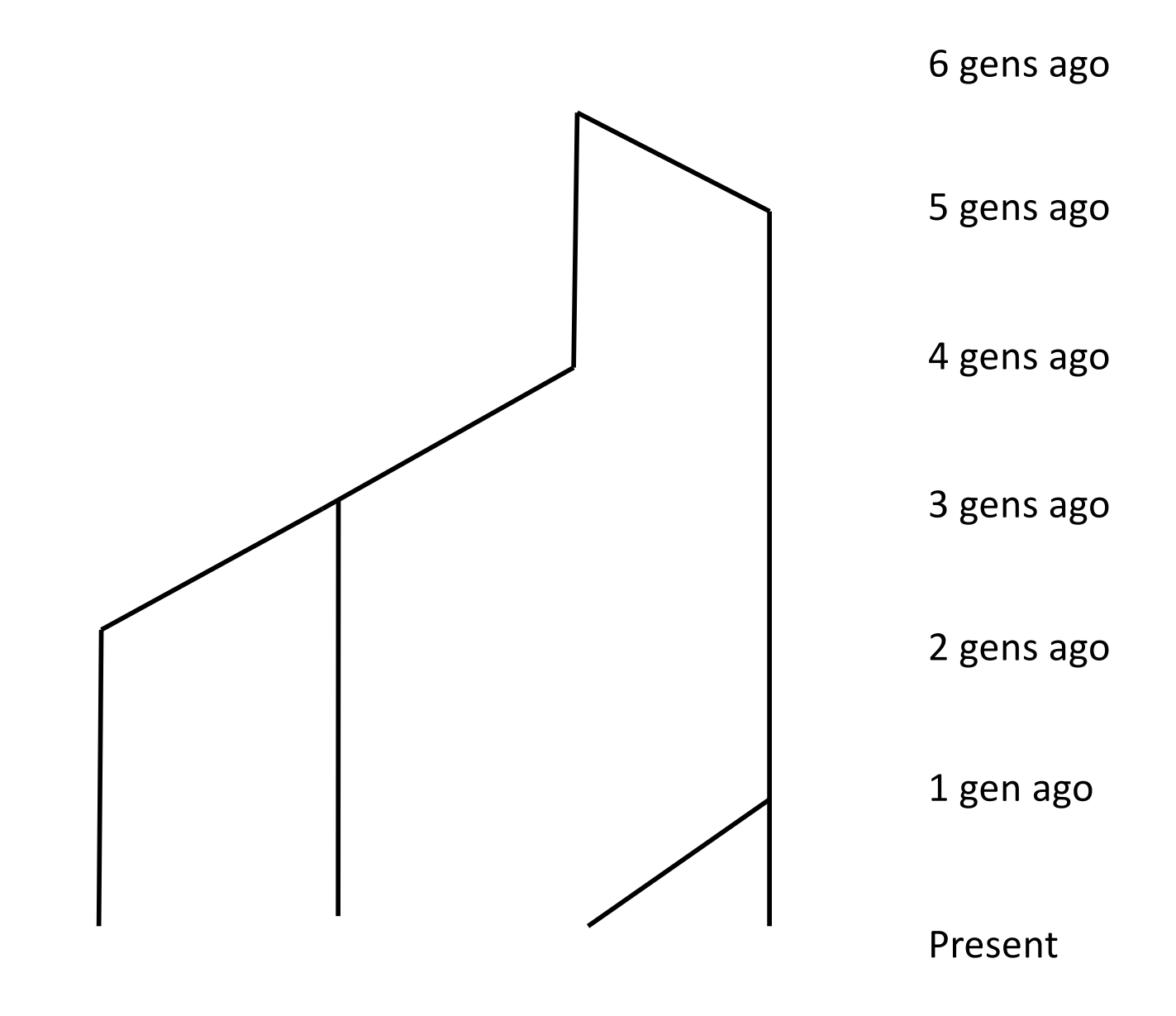

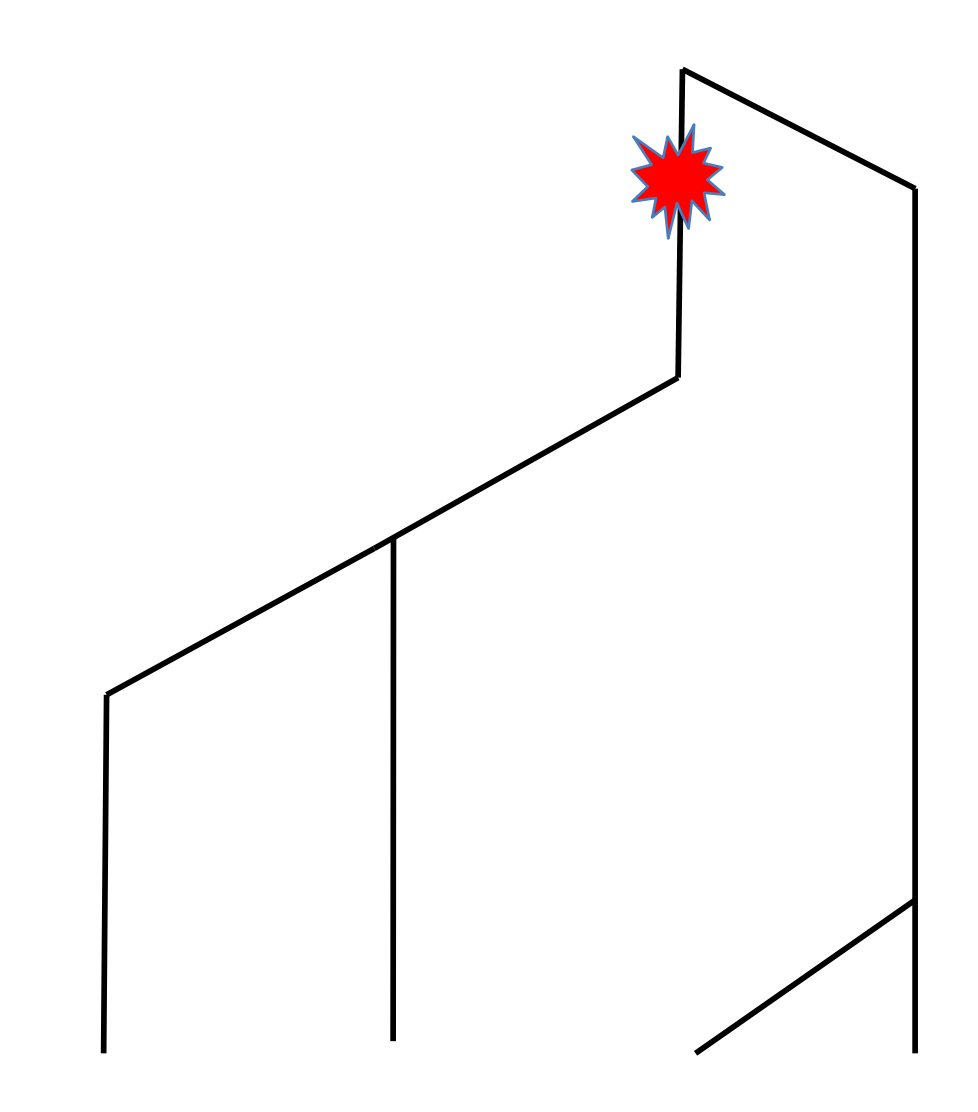

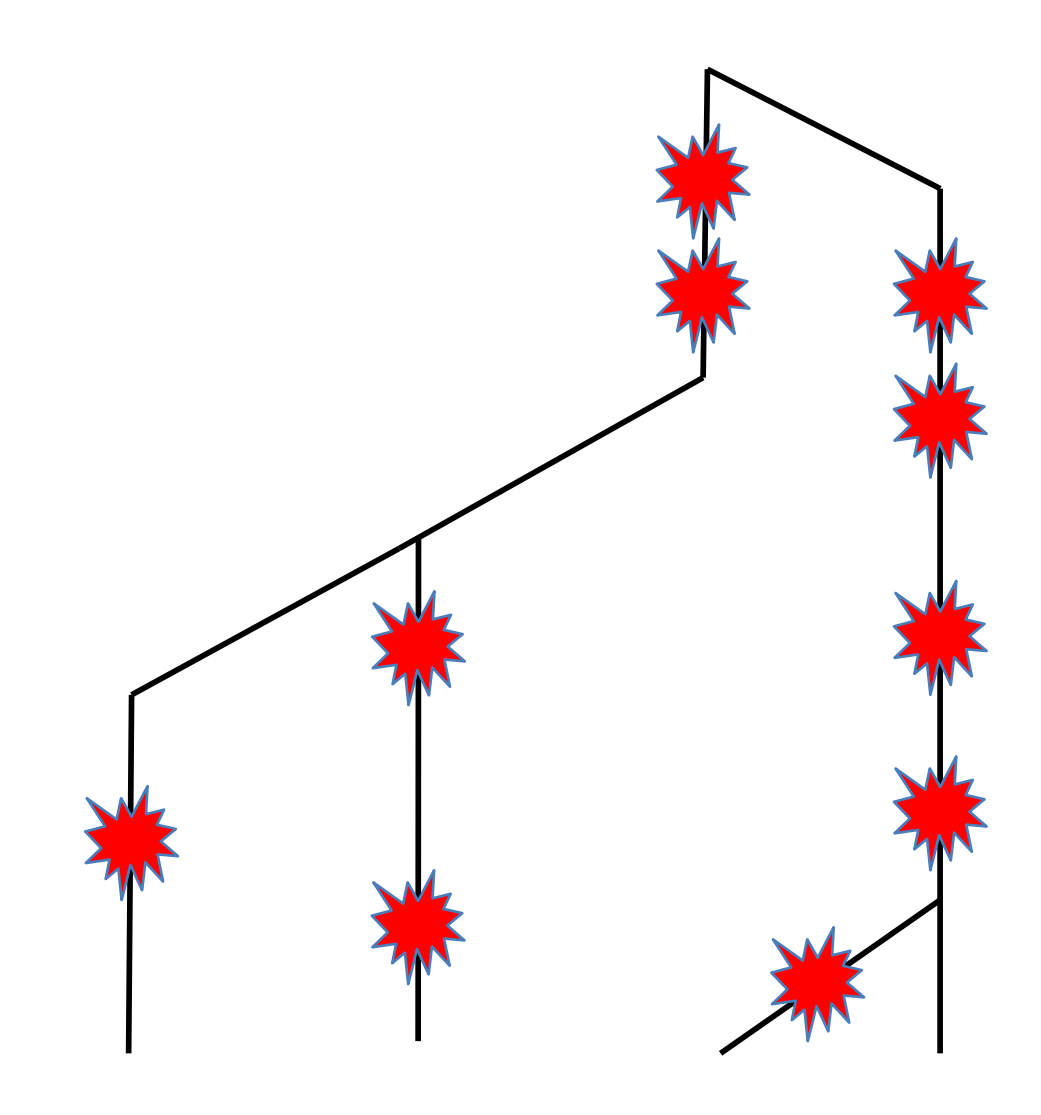

# **How does this change under directional selection?**

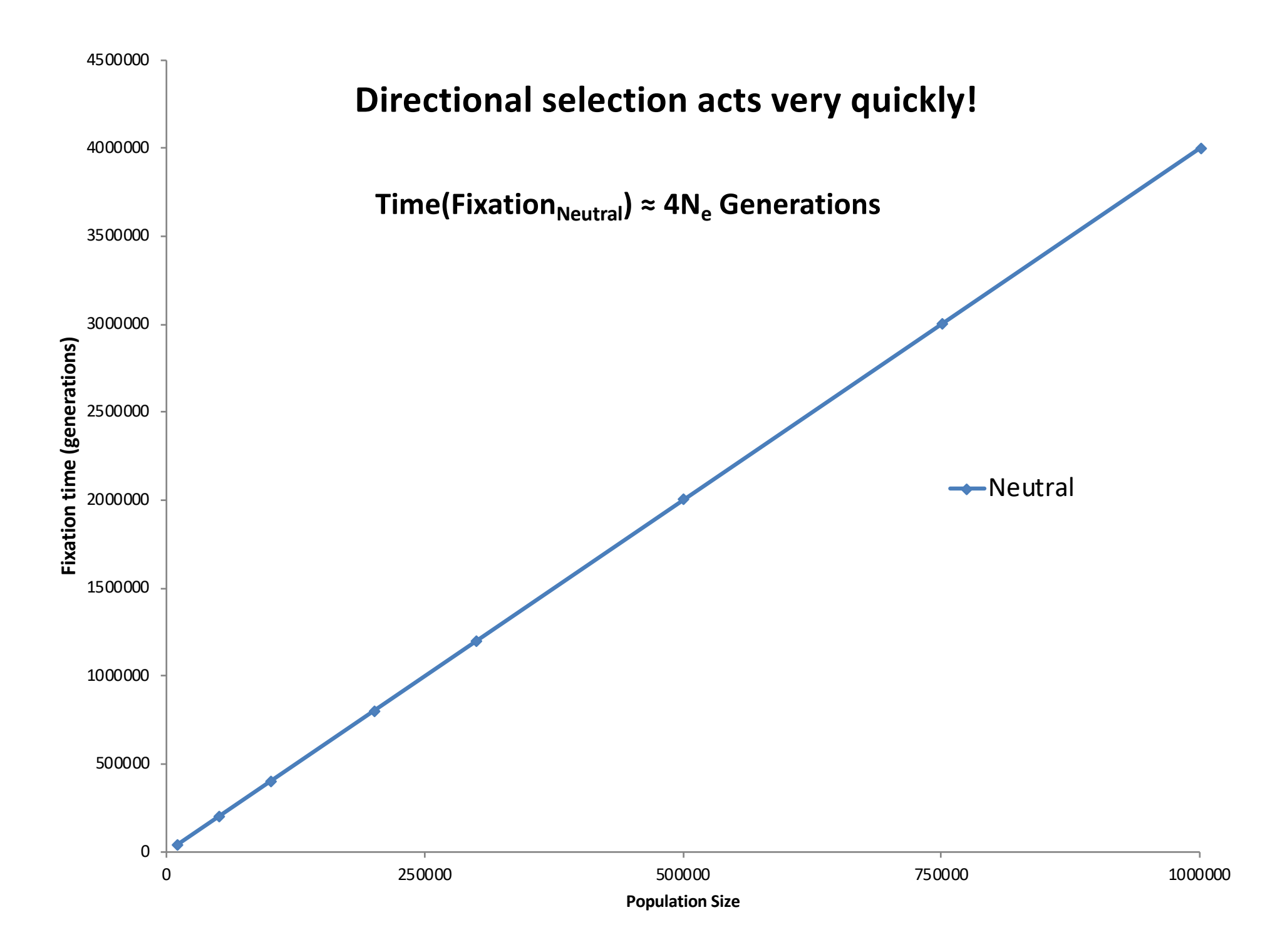

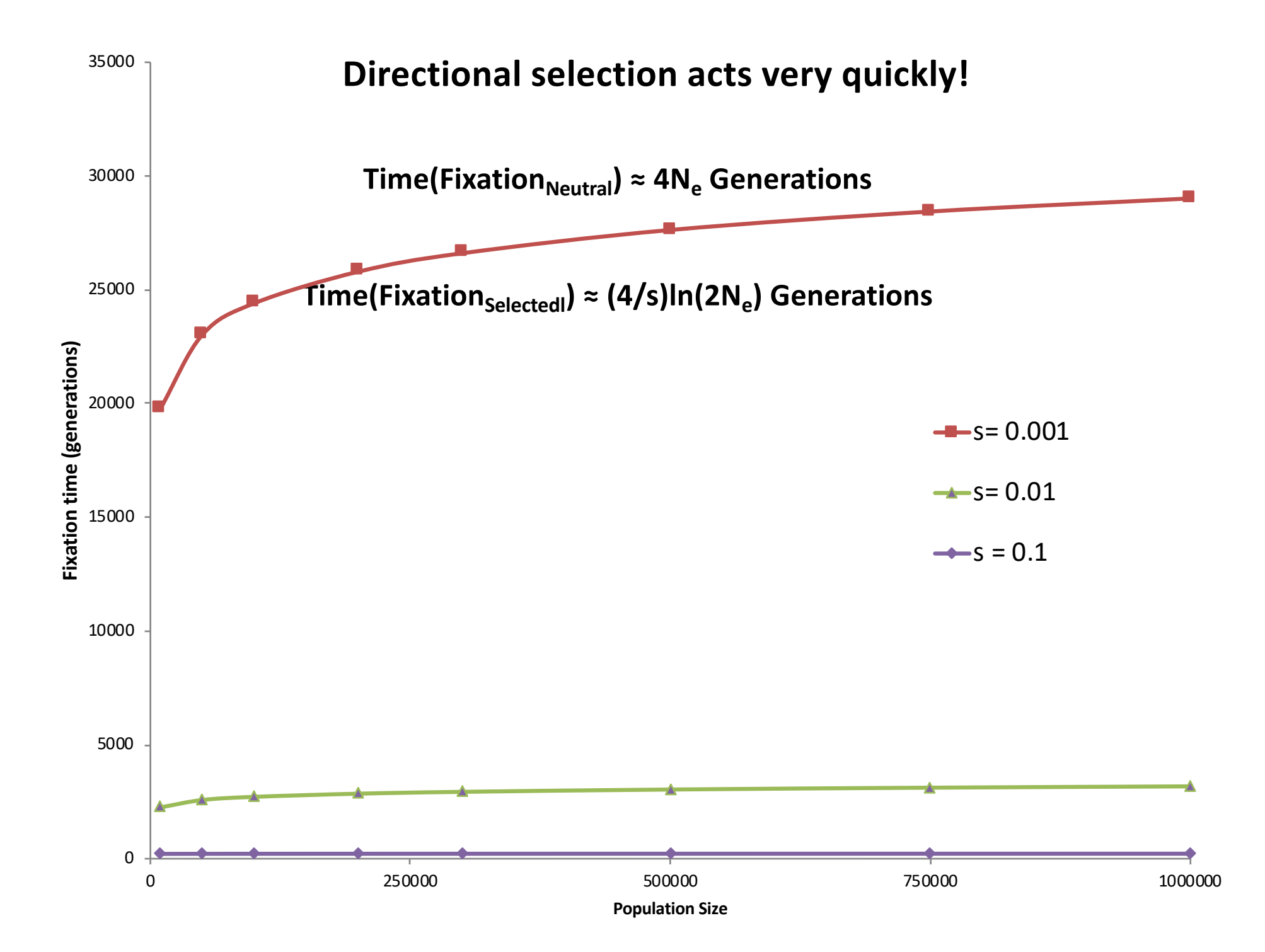

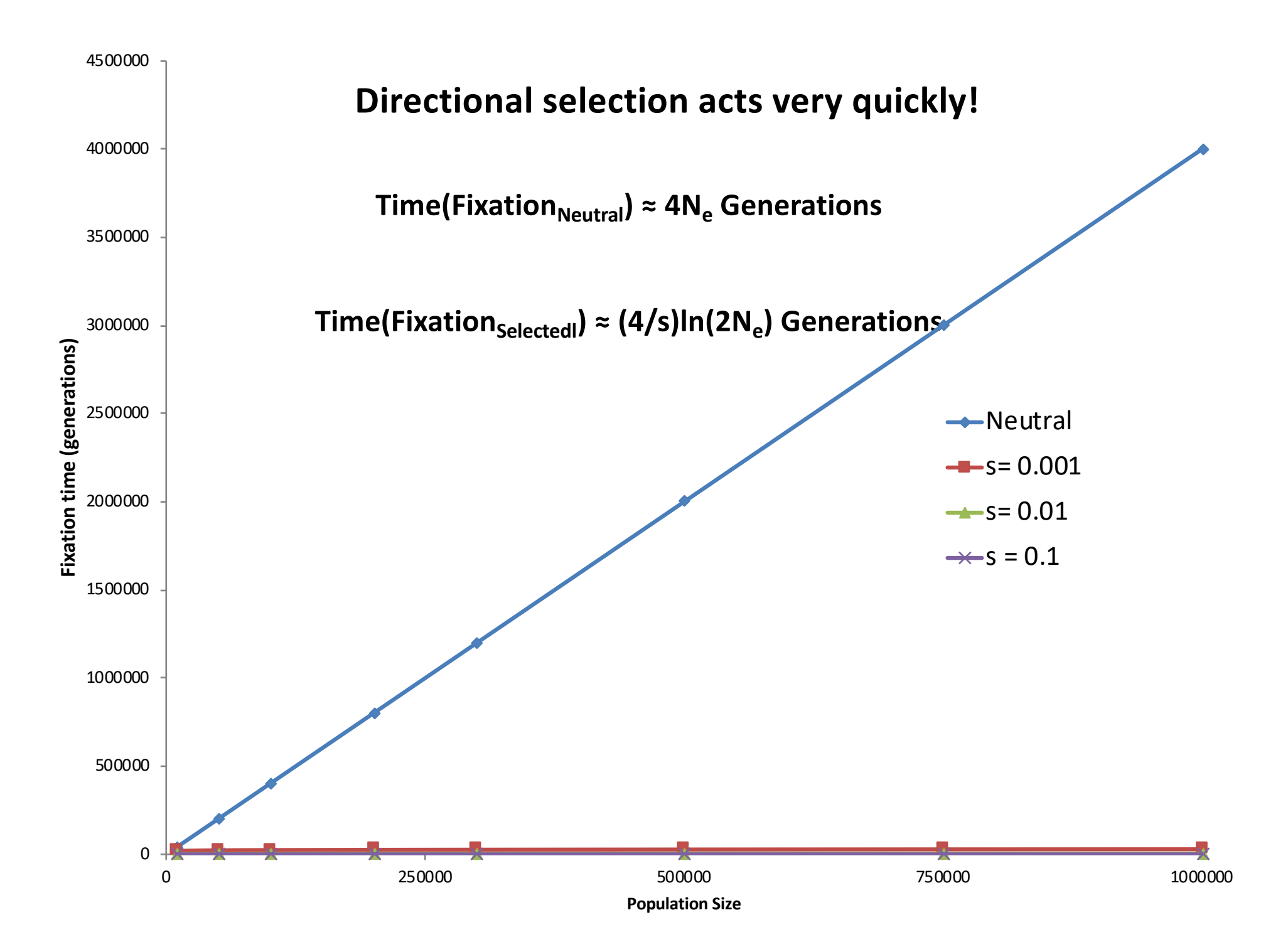

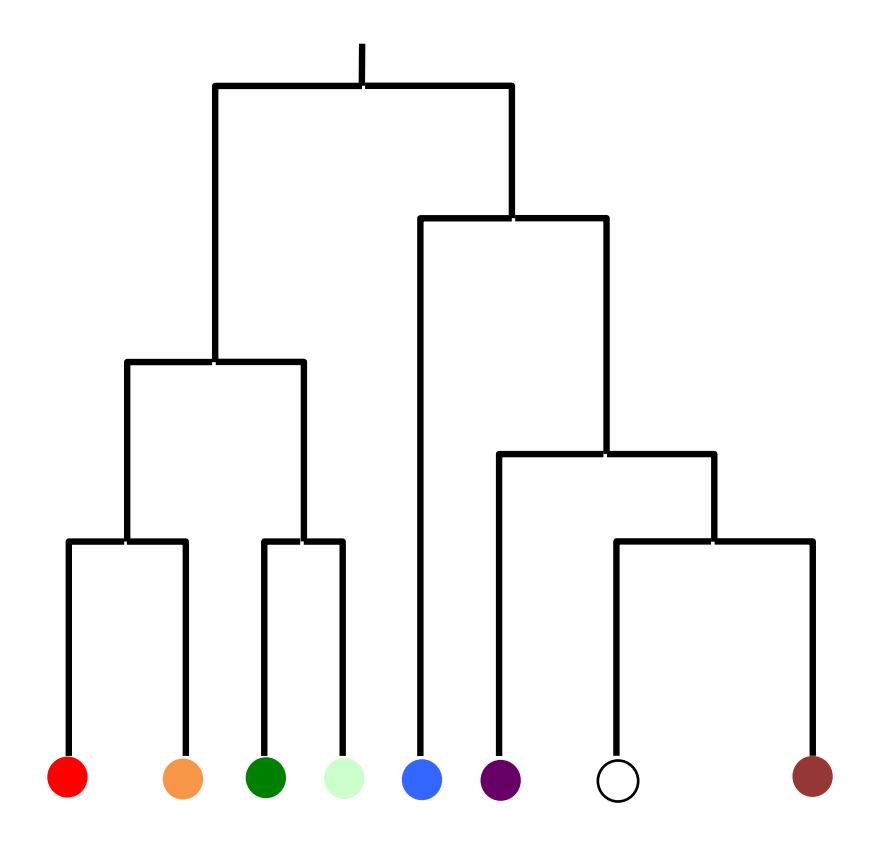

**Population pre-selection**

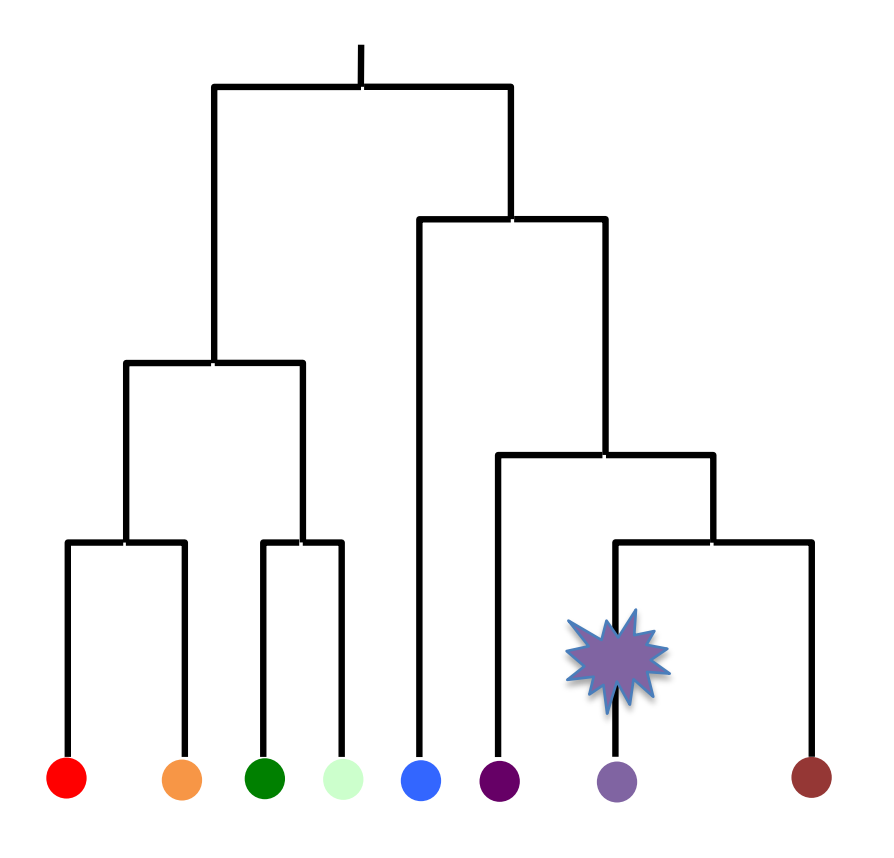

**Population pre-selection**

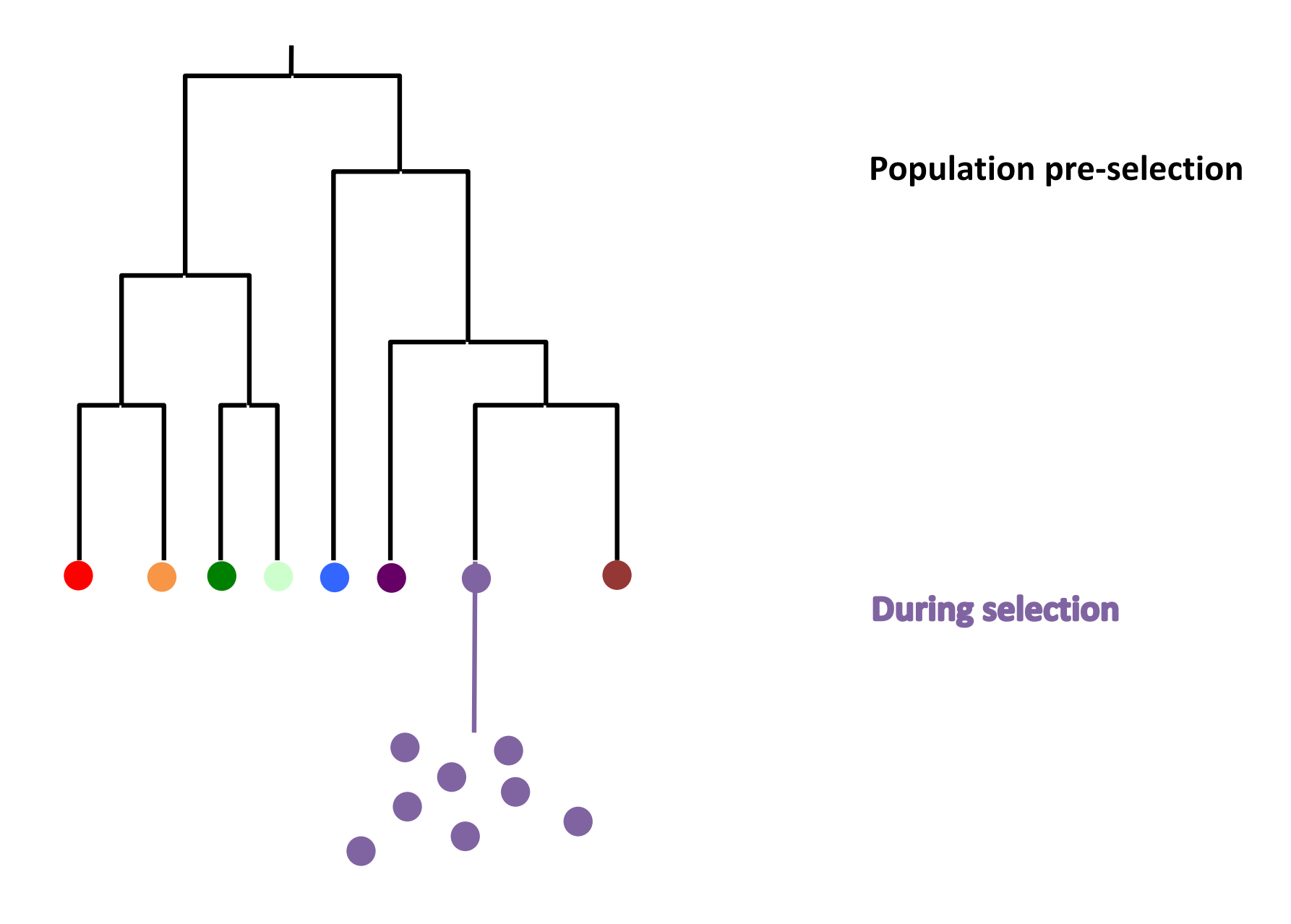

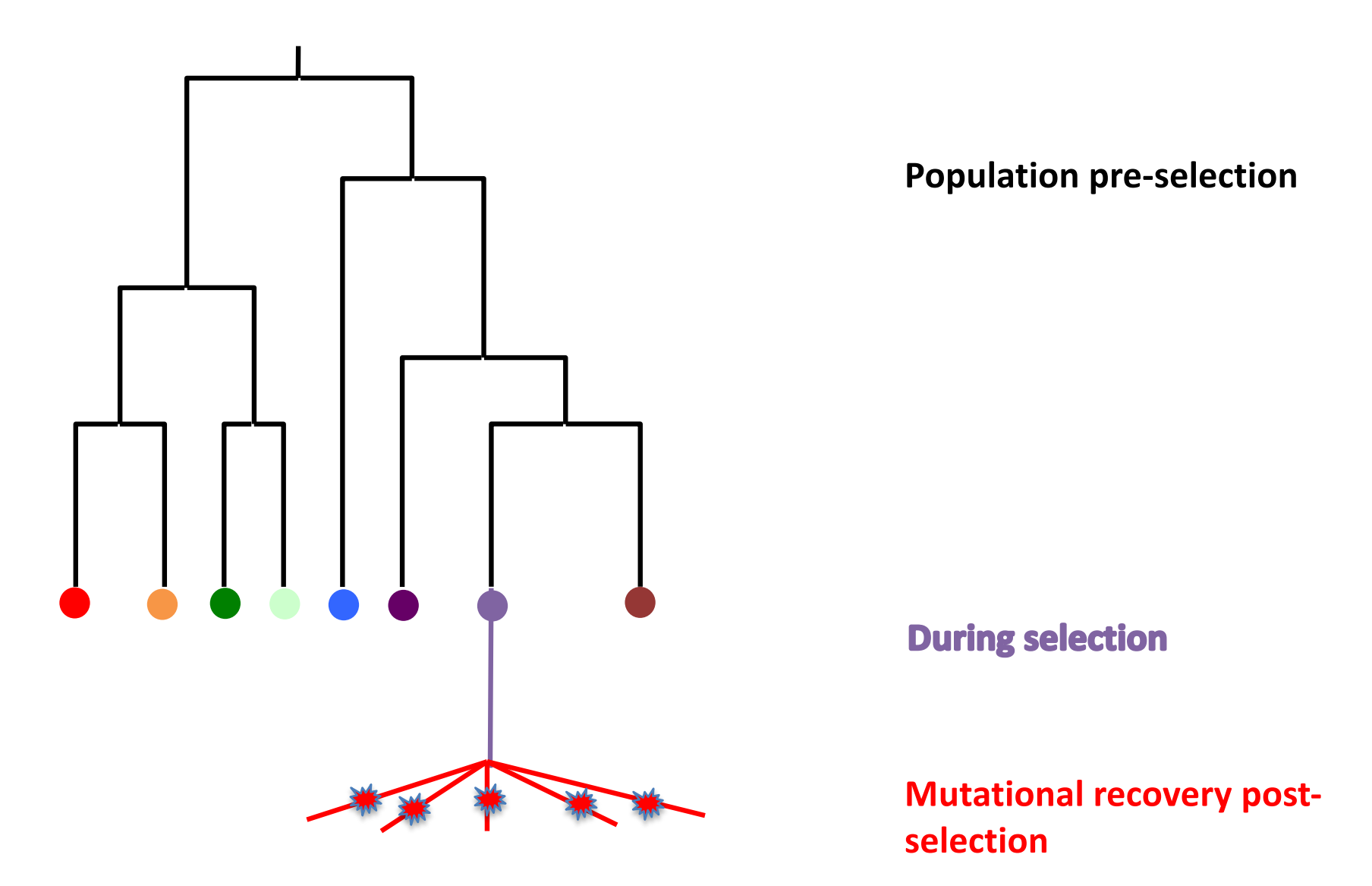

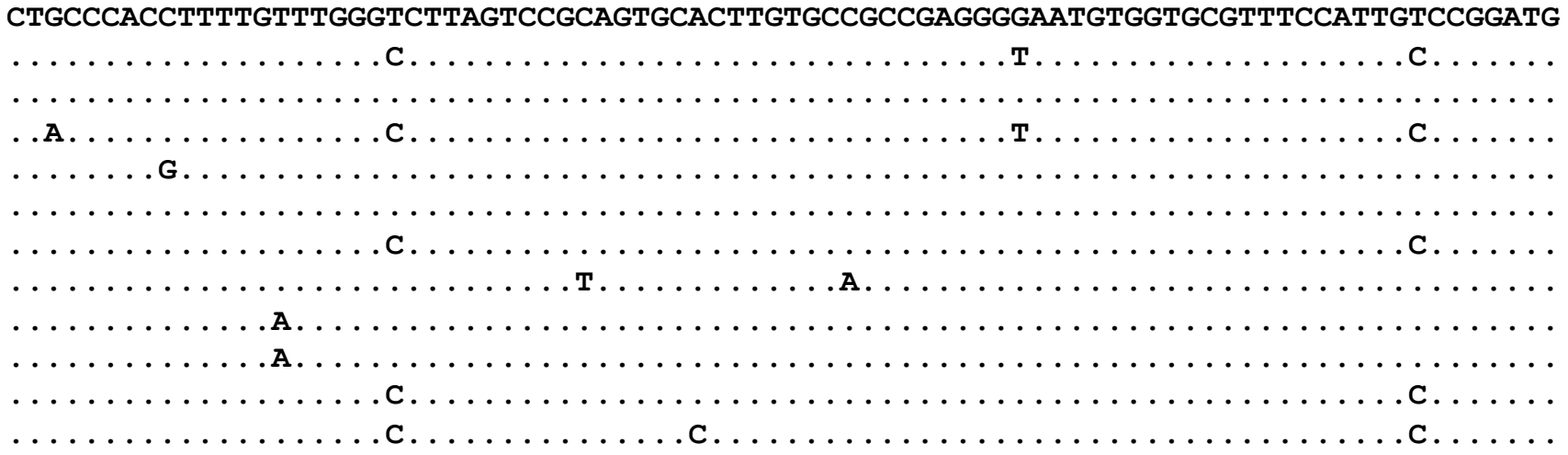

#### This is our population prior to selection

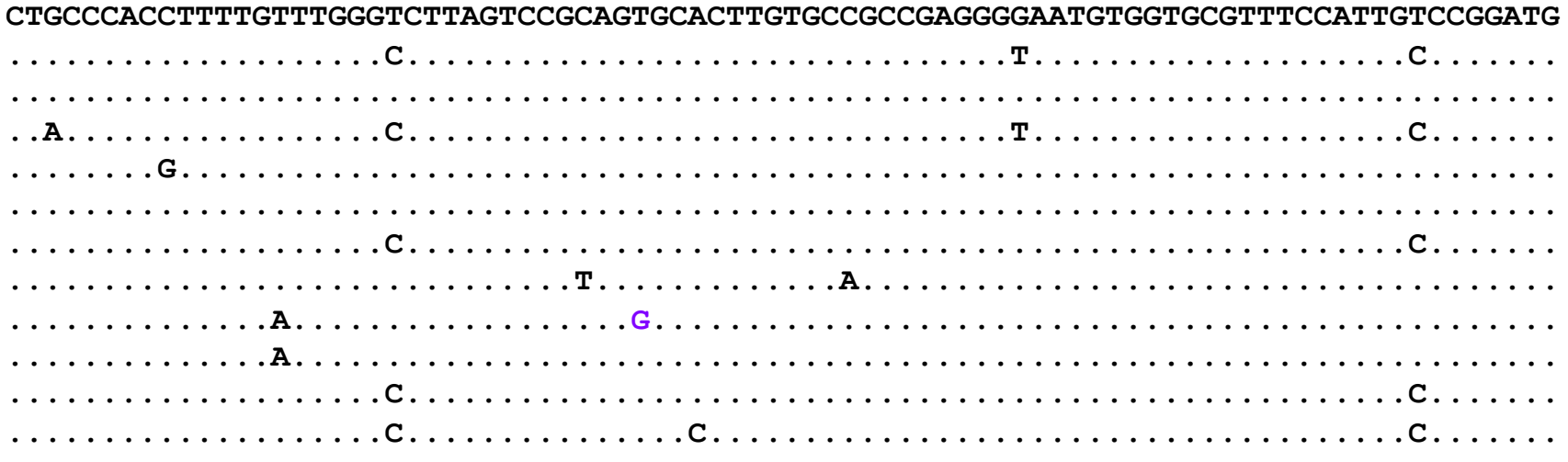

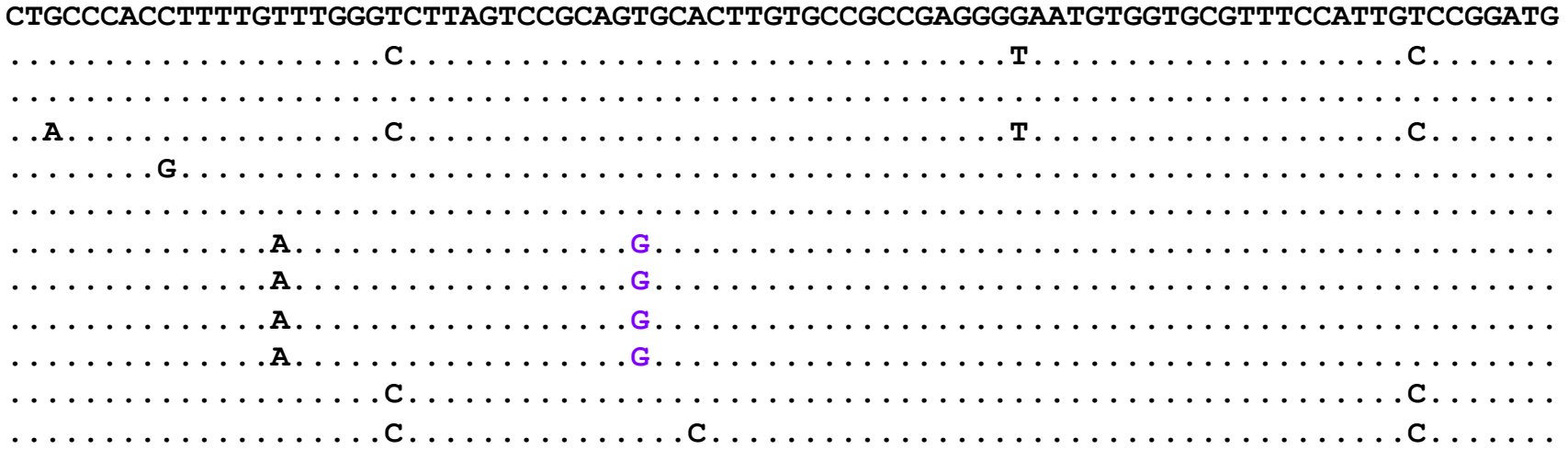

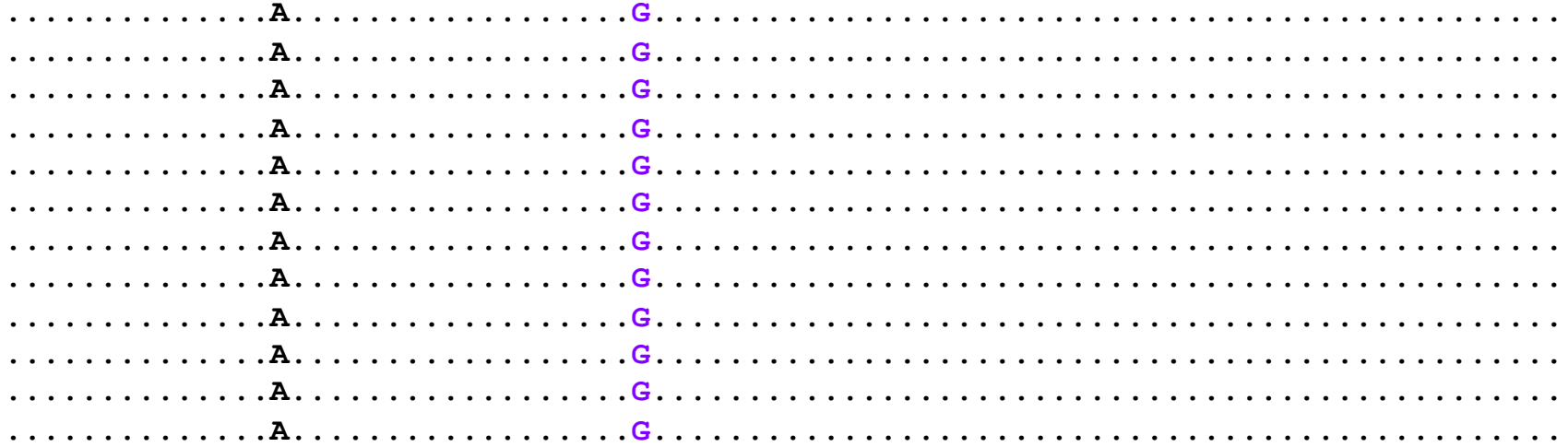

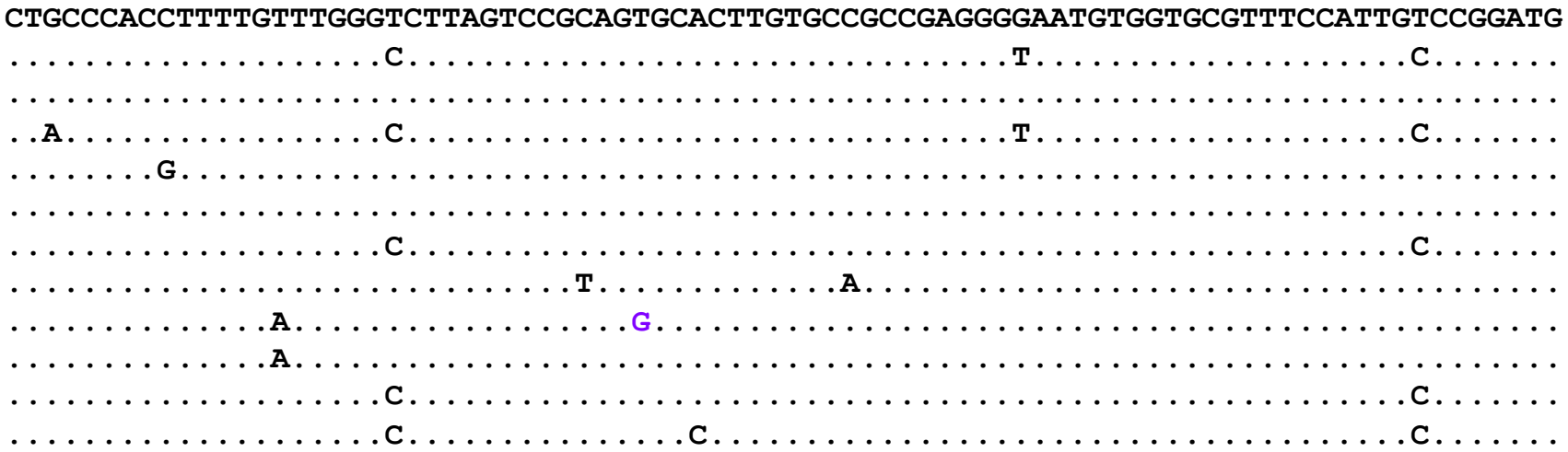

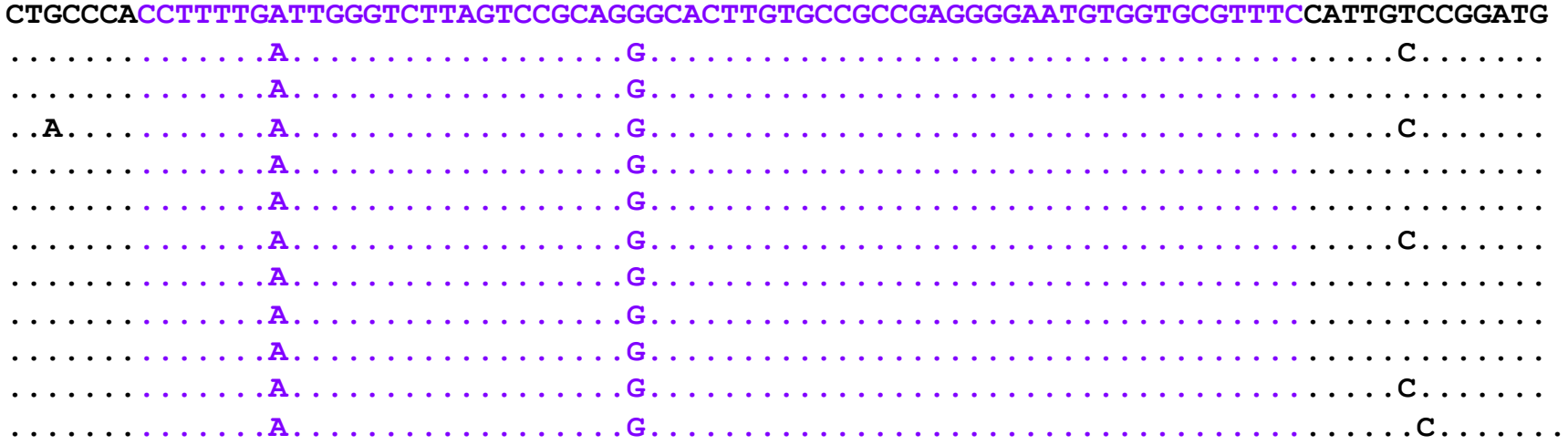

#### LOW recombination

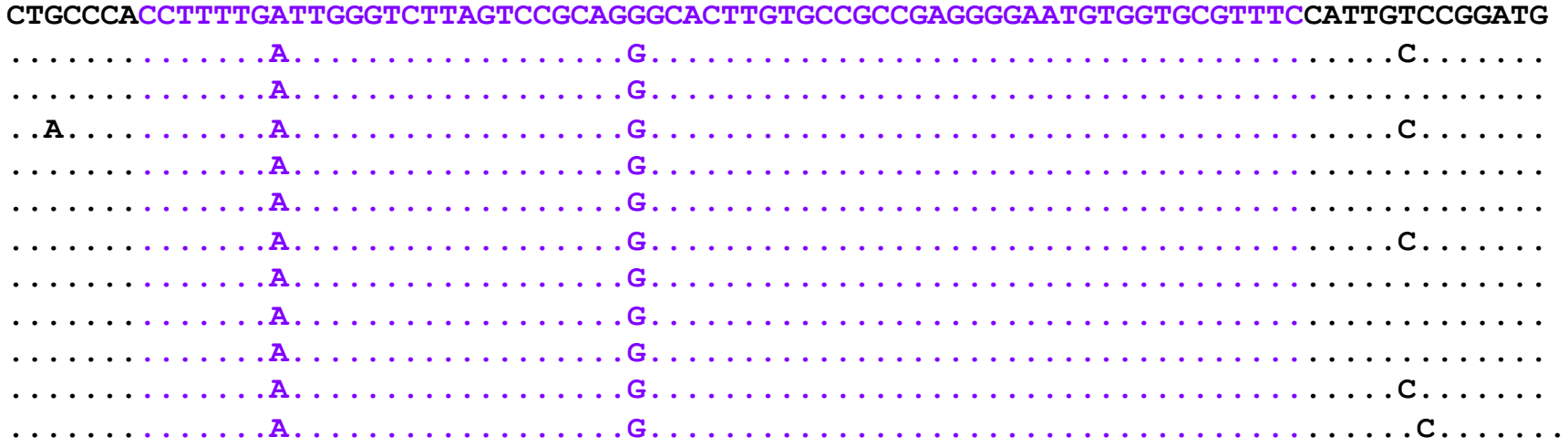

#### LOW recombination

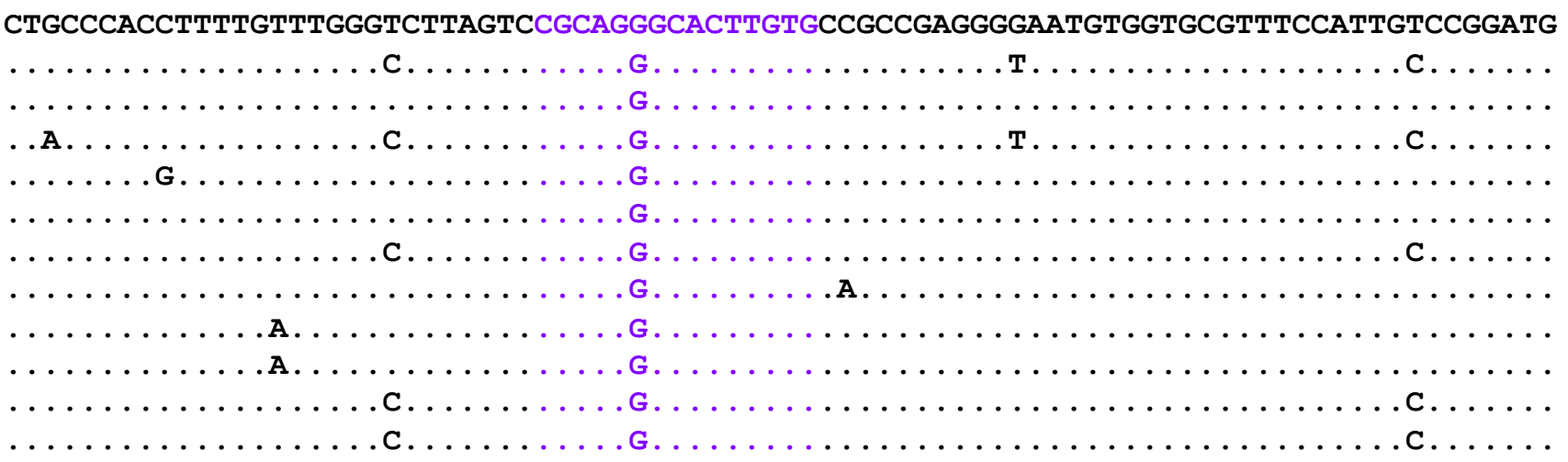

**HIGH recombination** 

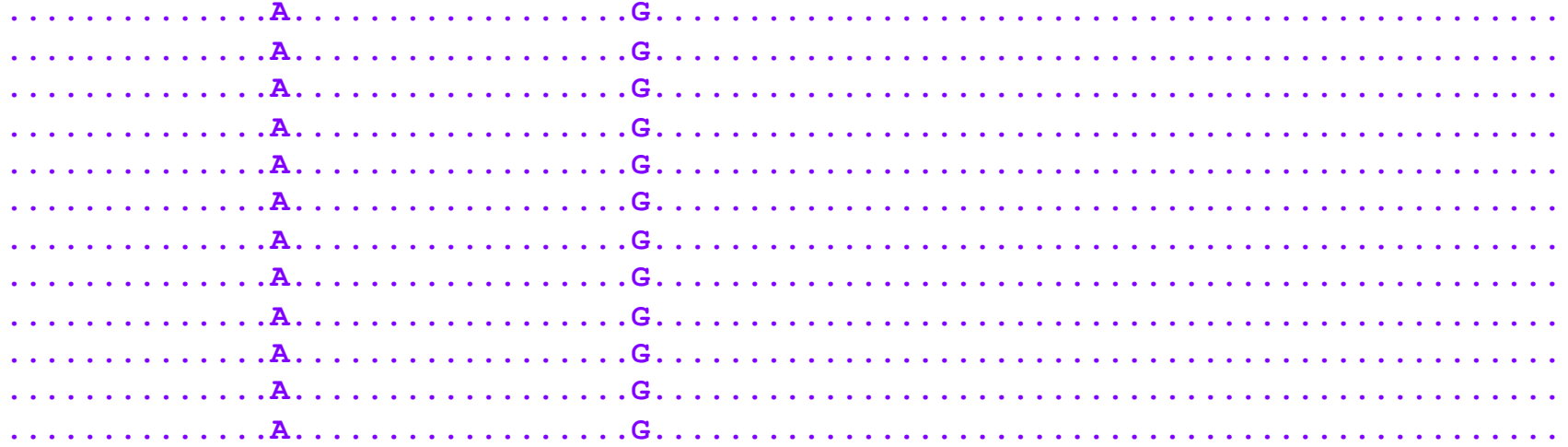

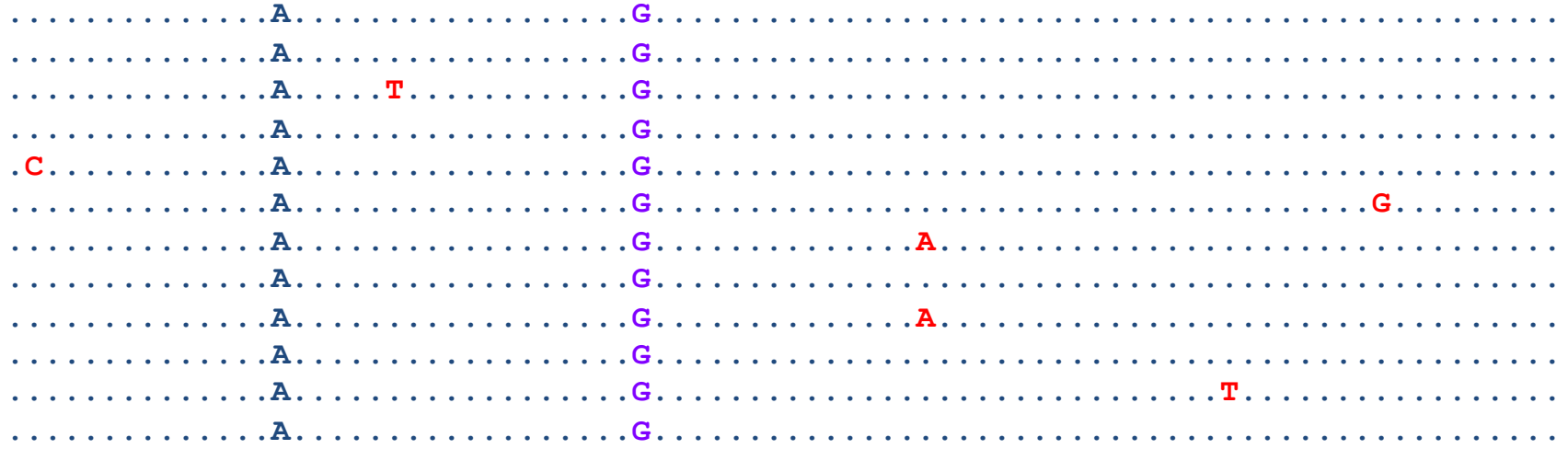

How do we use these features to detect departures from neutrality using molecular data?

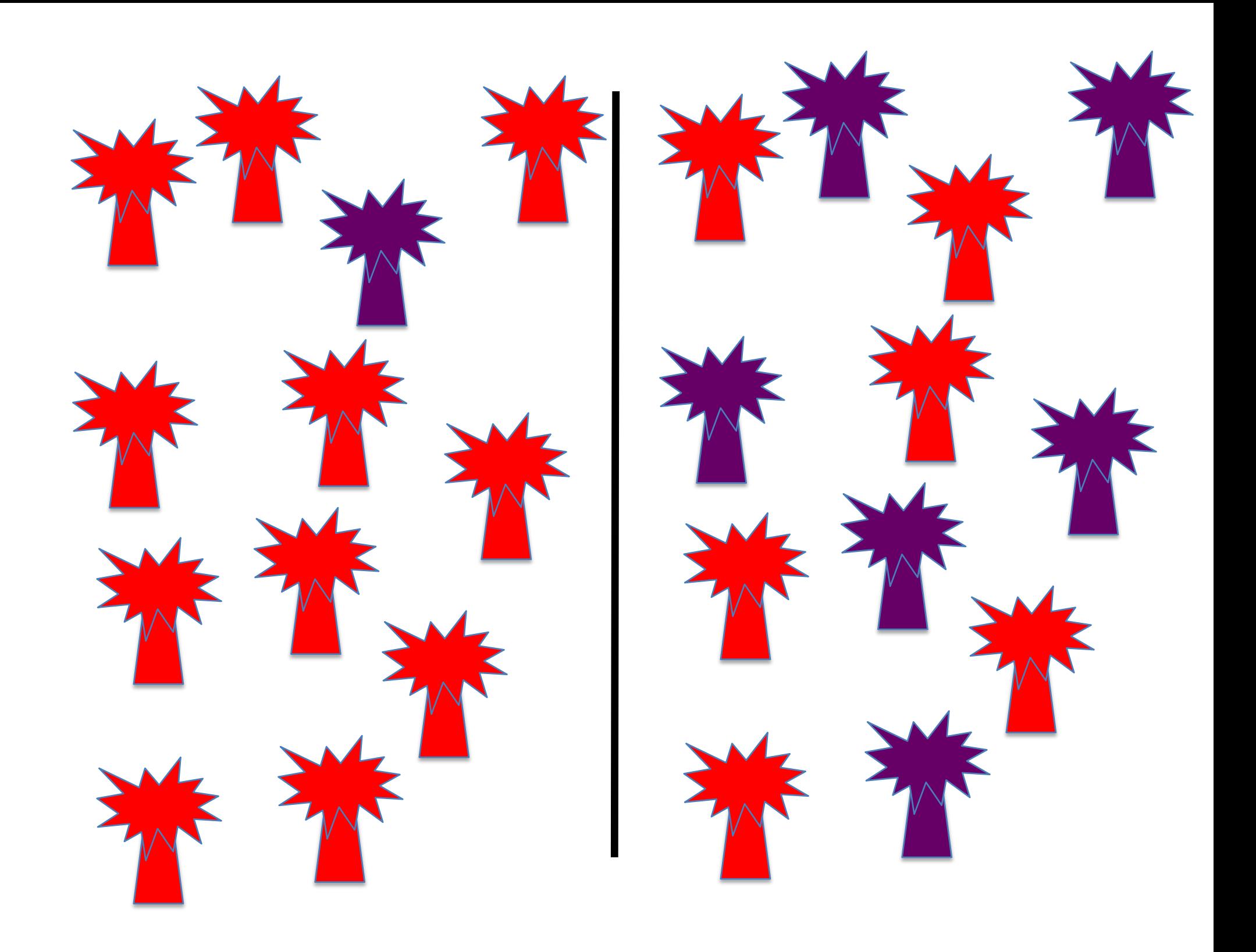

## **Summarizing molecular data**

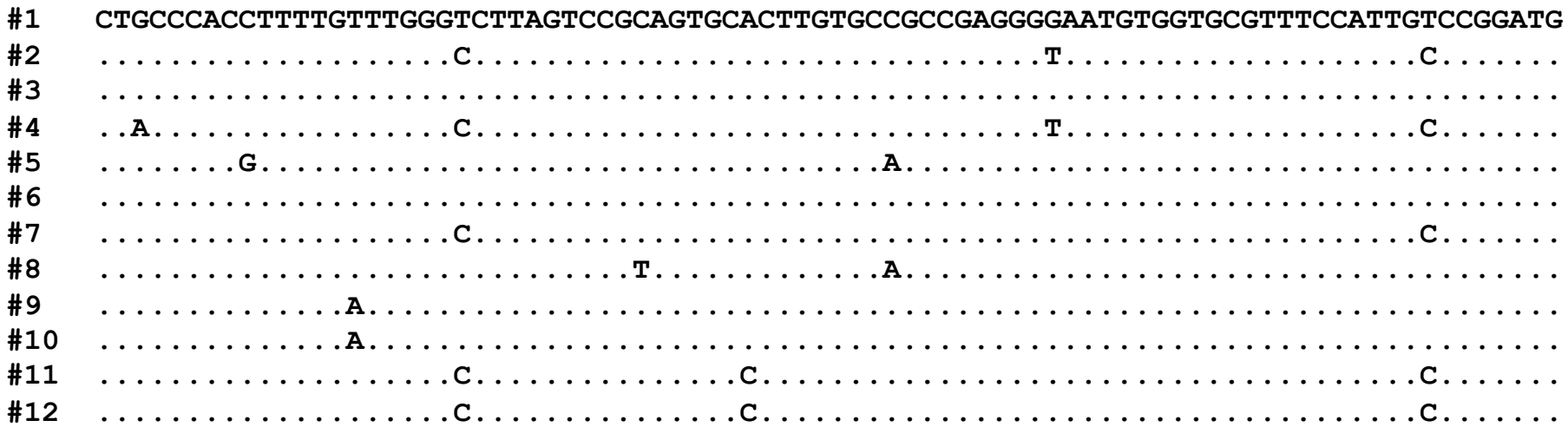

**Site frequency spectrum**  $\boldsymbol{\Theta}$ **Haplotype number Haplotype diversity** 

 $\bullet\bullet\bullet$ 

#### **Using the Site Frequency Spectrum**

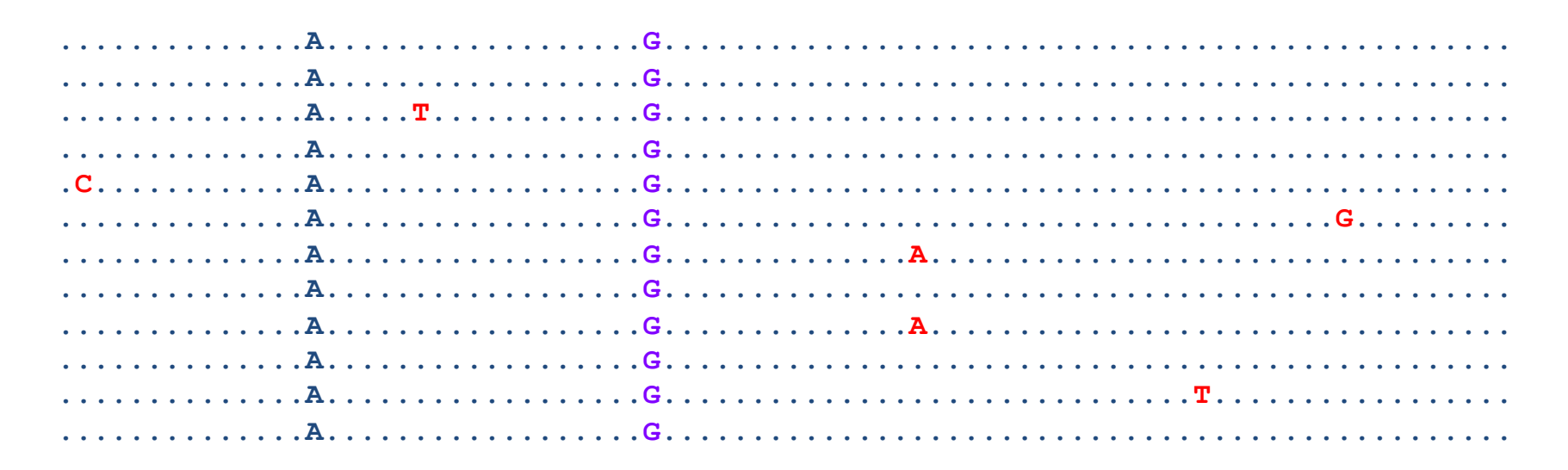

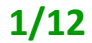

 $1/12$ 

 $2/12$ 

 $1/12$  $1/12$ 

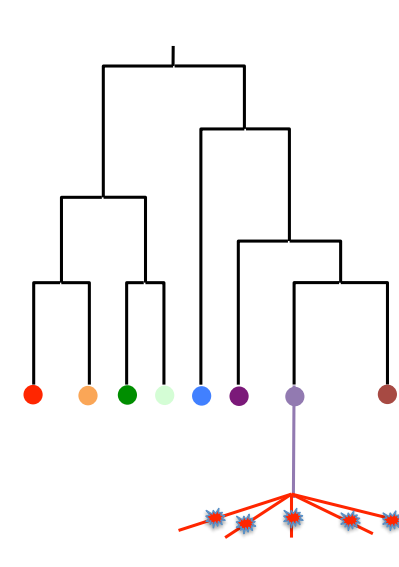

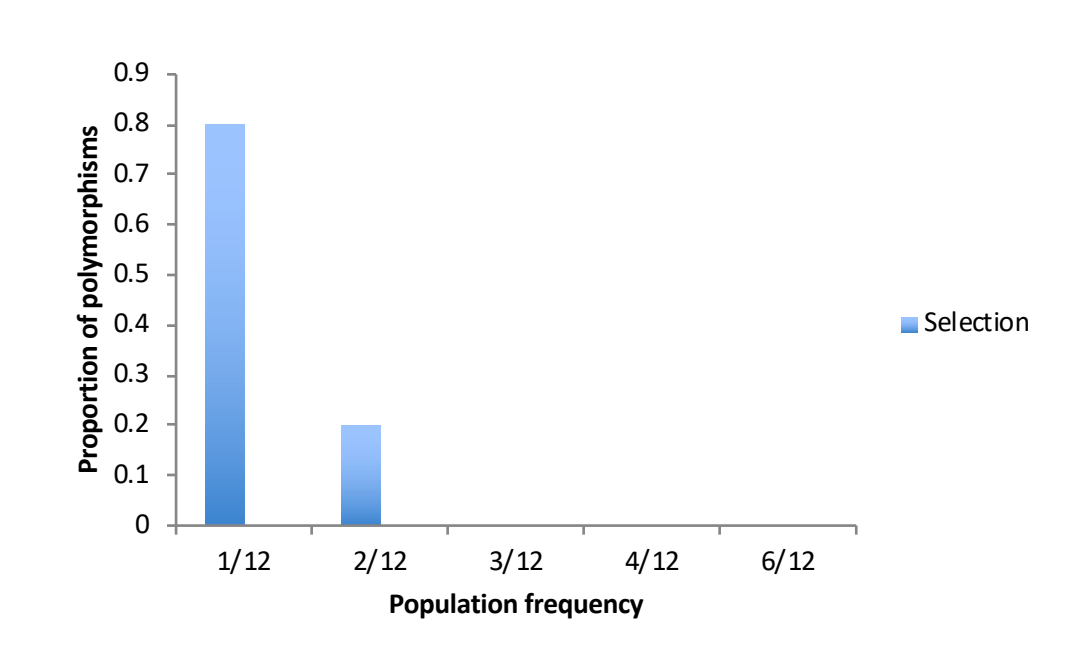

#### **Using the Site Frequency Spectrum**

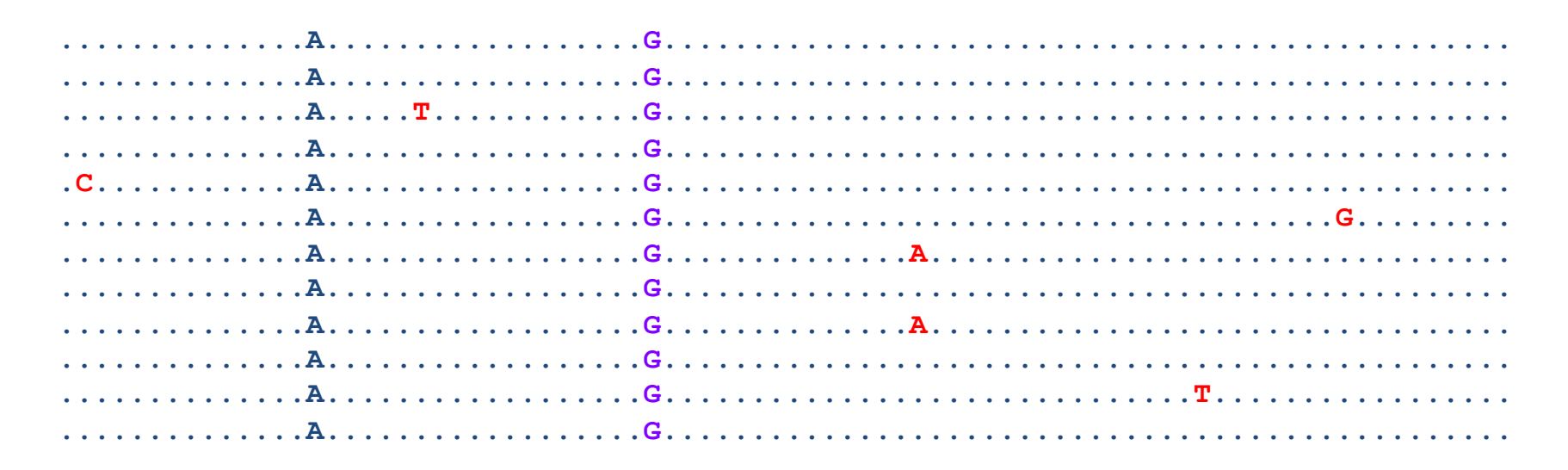

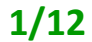

 $1/12$ 

 $2/12$ 

 $1/12$  $1/12$ 

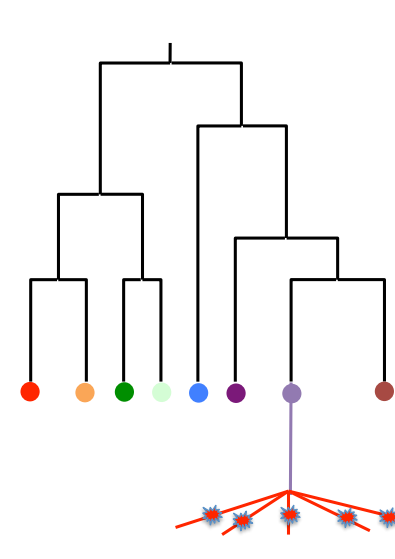

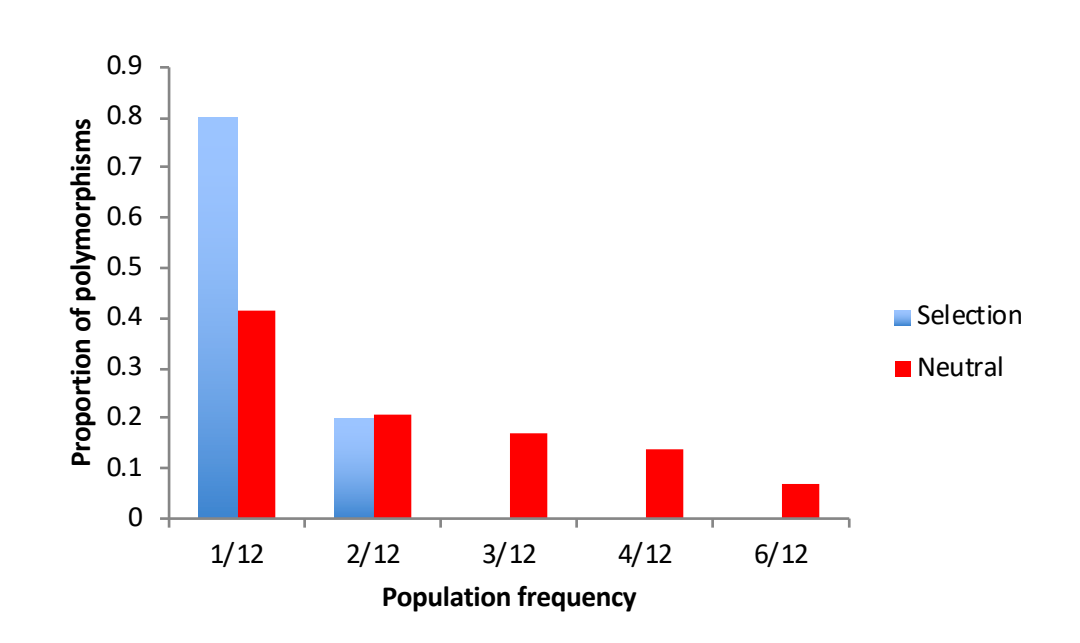

# **Using estimates of theta**

$$
E(\pi) = \theta \qquad \qquad E(S) = \theta \sum_{i=1}^{n-1} \frac{1}{i}
$$

# DNA Variation

Individual Allele

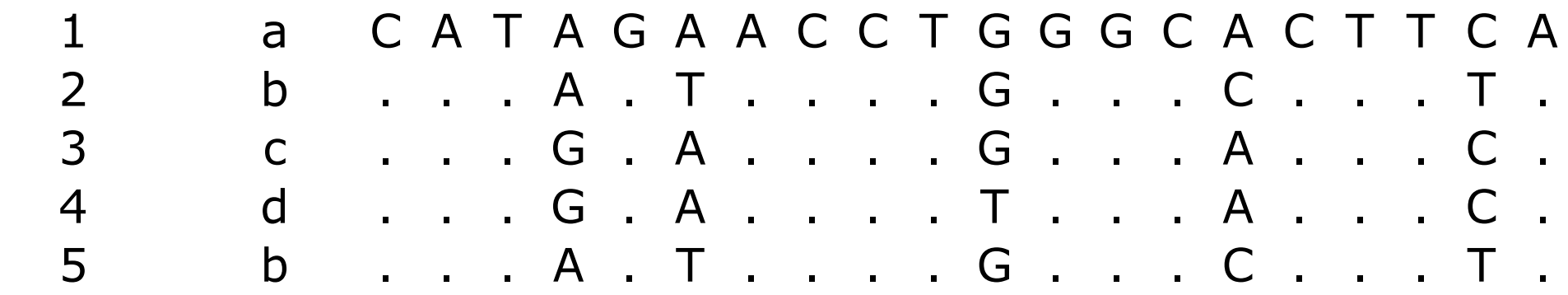

•  $\pi$  =Average pairwise difference among alleles

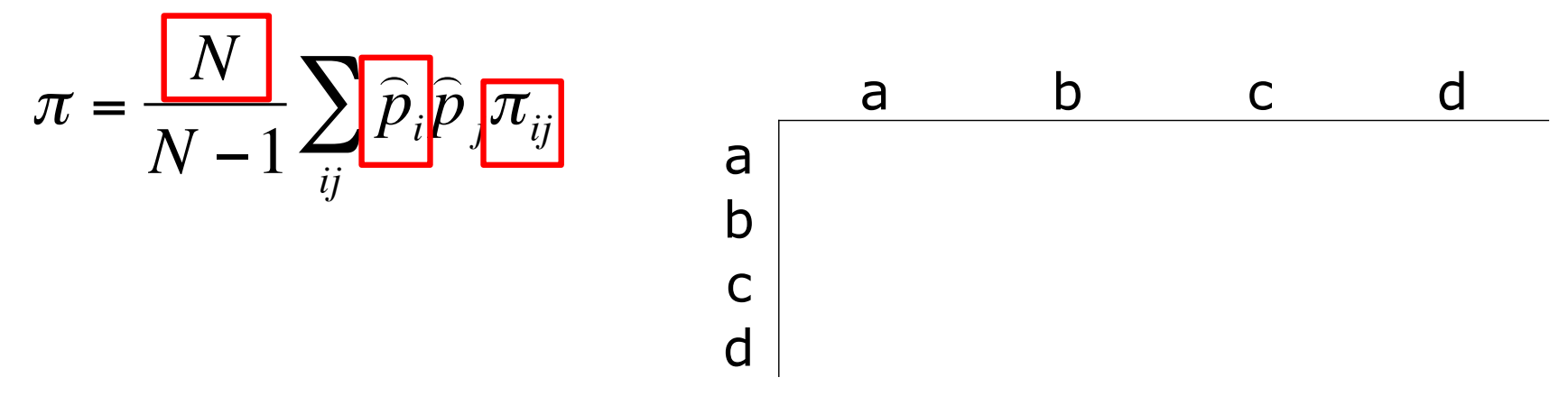
Individual Allele

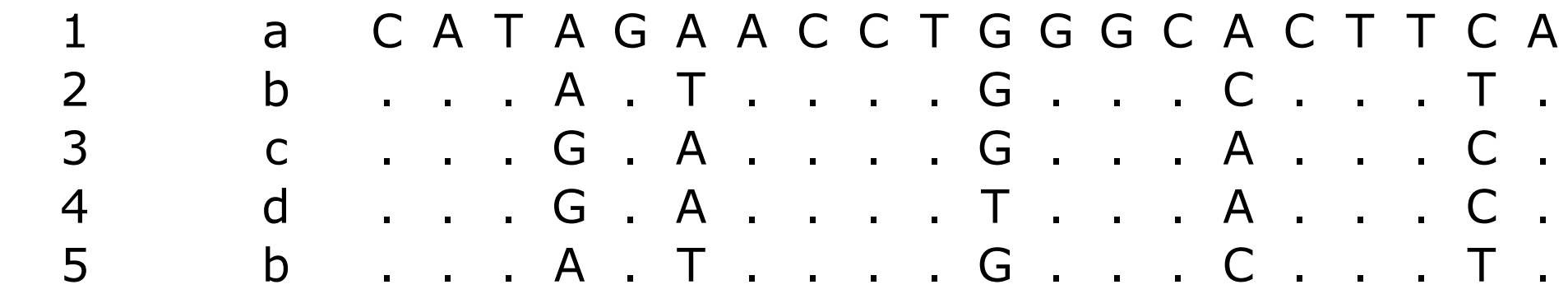

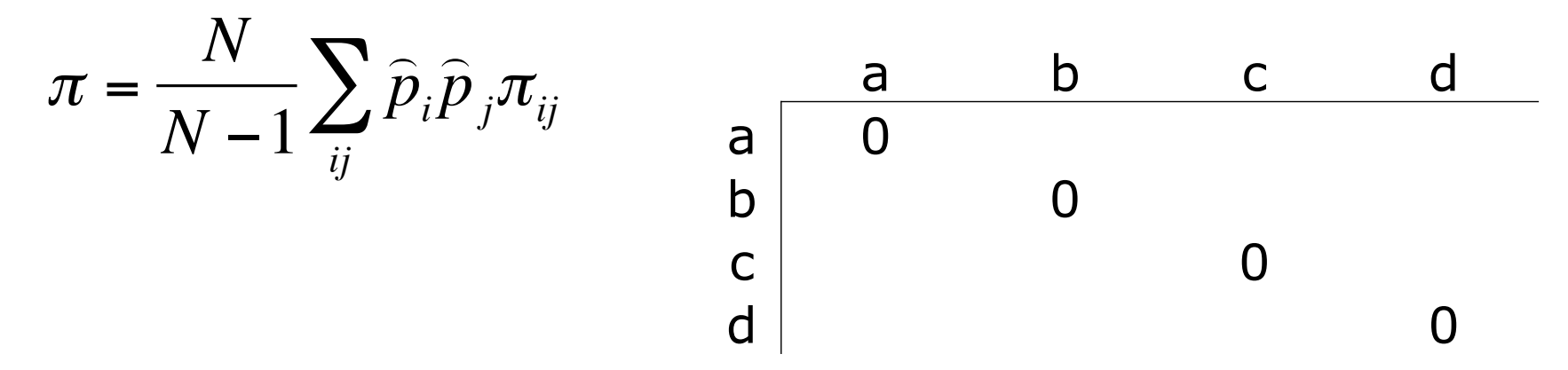

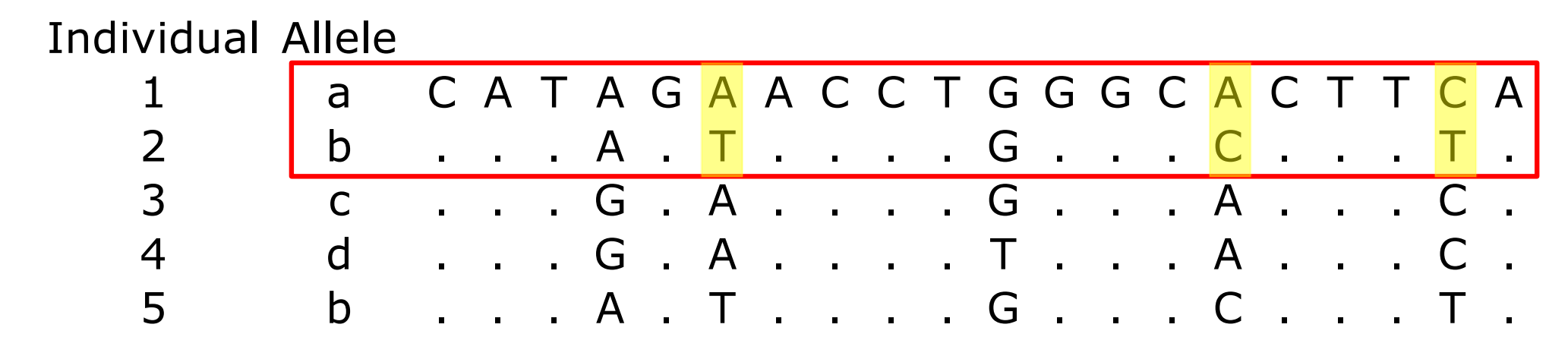

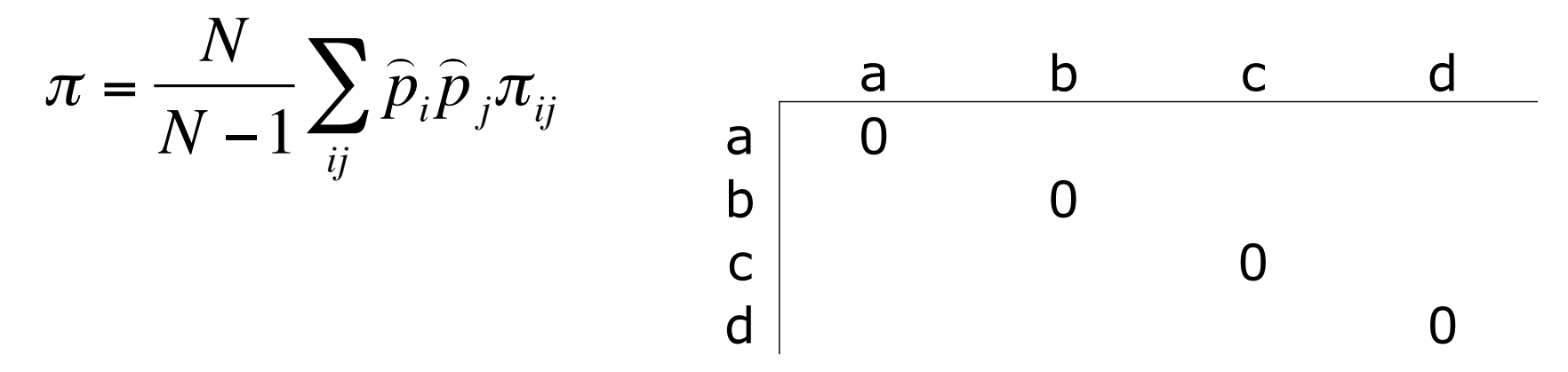

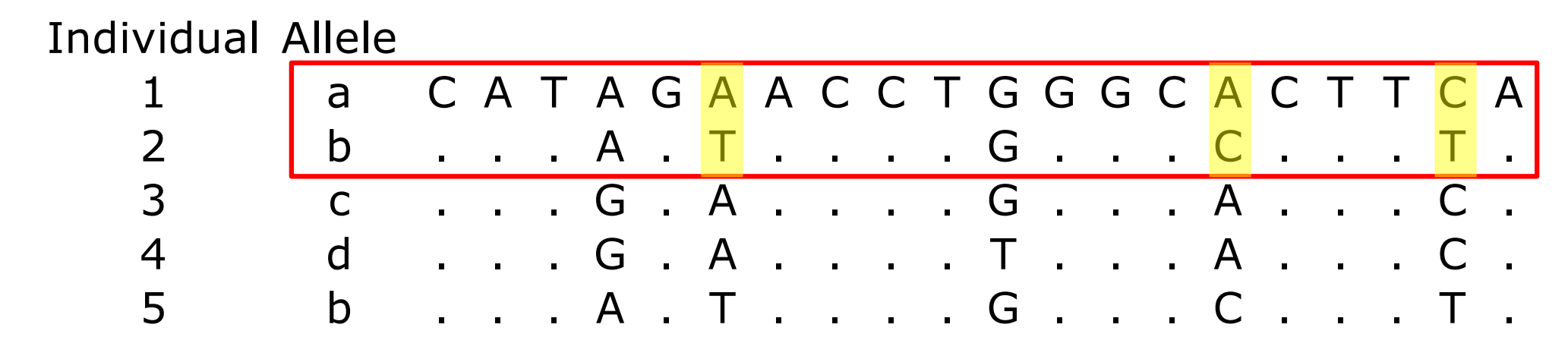

$$
\pi = \frac{N}{N-1} \sum_{ij} \hat{p}_i \hat{p}_j \pi_{ij} \qquad \begin{array}{c} a & b & c & d \\ 0 & 0 & 0 \\ c & c & 0 \\ d & 0 & 0 \end{array}
$$

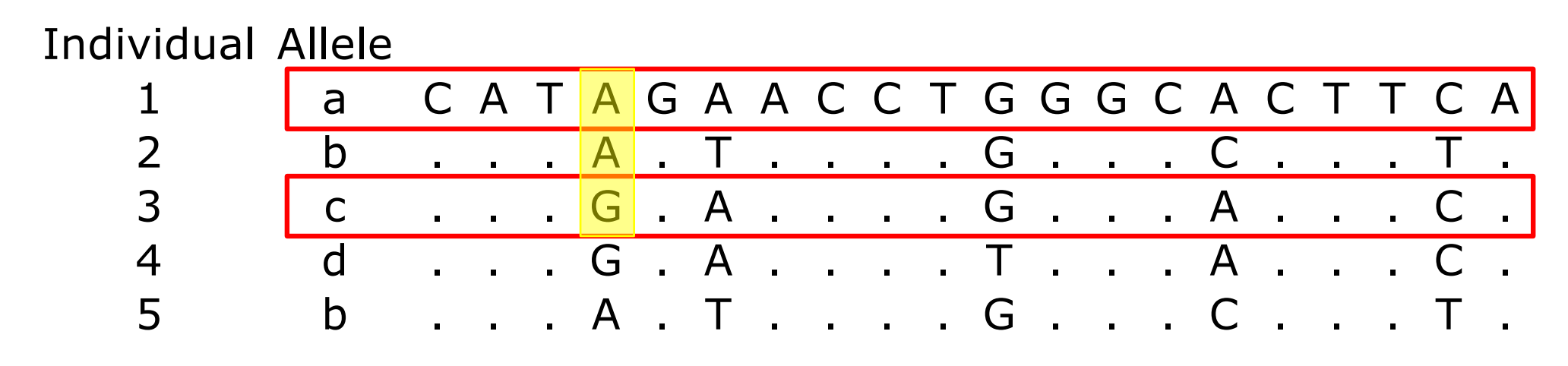

$$
\pi = \frac{N}{N-1} \sum_{ij} \hat{p}_i \hat{p}_j \pi_{ij} \qquad \begin{array}{c} a & b & c & d \\ 0 & 0 & 0 \\ c & c & 0 \\ d & 0 & 0 \end{array}
$$

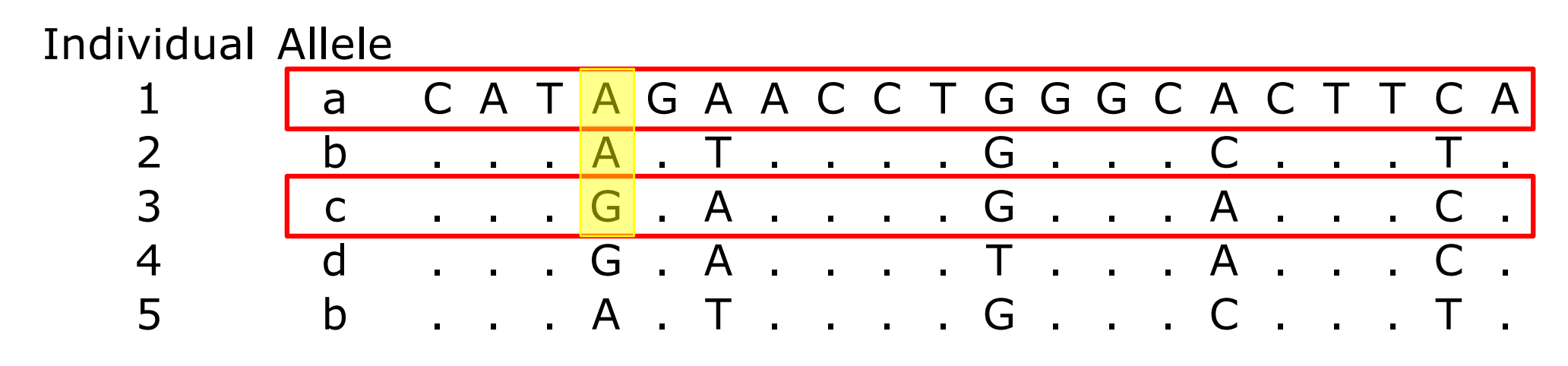

$$
\pi = \frac{N}{N-1} \sum_{ij} \hat{p}_i \hat{p}_j \pi_{ij} \qquad \begin{array}{c} \text{a} \\ \text{b} \\ \text{c} \\ \text{d} \end{array} \qquad \begin{array}{c} \text{a} \\ \text{0} \\ \text{0.15} \\ \text{0.05} \end{array} \qquad \begin{array}{c} \text{c} \\ \text{0.15} \\ \text{0.05} \end{array} \qquad \begin{array}{c} \text{d} \\ \text{0.15} \\ \text{0.05} \end{array}
$$

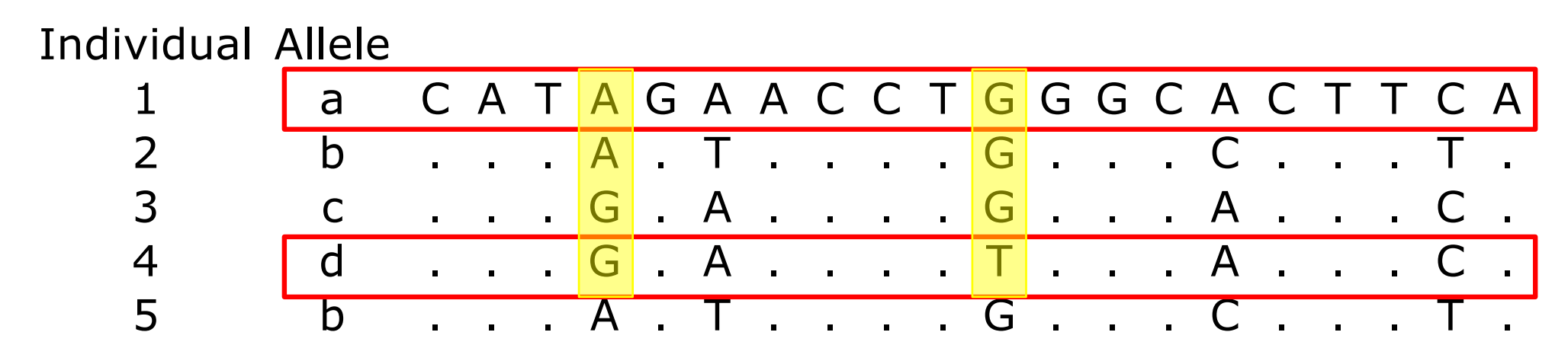

$$
\pi = \frac{N}{N-1} \sum_{ij} \hat{p}_i \hat{p}_j \pi_{ij} \qquad \begin{array}{c} \text{a} \\ \text{b} \\ \text{c} \\ \text{d} \end{array} \qquad \begin{array}{c} \text{a} \\ \text{0} \\ \text{0.15} \\ \text{0.05} \end{array} \qquad \begin{array}{c} \text{c} \\ \text{0.15} \\ \text{0.05} \end{array} \qquad \begin{array}{c} \text{d} \\ \text{0.15} \\ \text{0.05} \end{array}
$$

Individual Allele

*N*

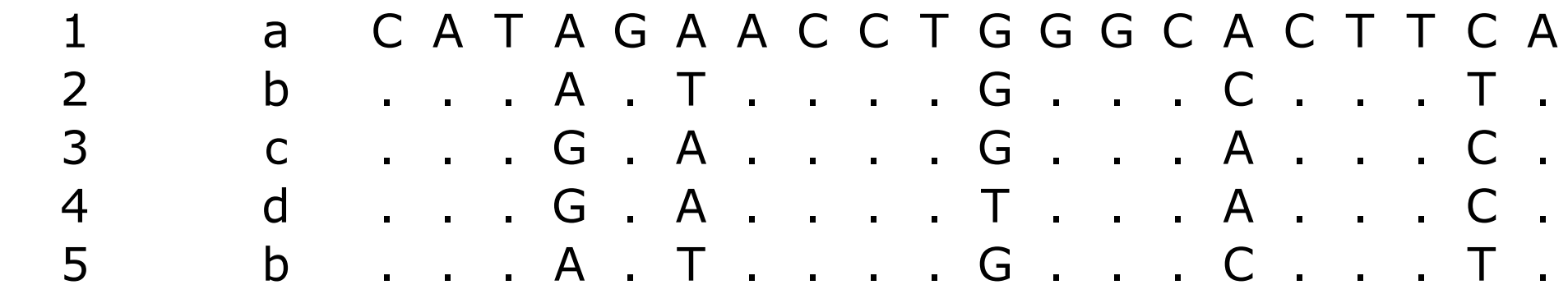

$$
\pi = \frac{N}{N-1} \sum_{ij} \hat{p}_i \hat{p}_j \pi_{ij} \qquad \begin{array}{c} \text{a} \\ \text{b} \\ \text{c} \\ \text{d} \end{array} \begin{array}{c} \text{a} \\ \text{0} \\ \text{0.15} \\ \text{0.05} \\ \text{0.1} \end{array} \qquad \begin{array}{c} \text{c} \\ \text{0} \\ \text{0.1} \\ \text{0.1} \end{array} \qquad \begin{array}{c} \text{d} \\ \text{0} \\ \text{0.1} \\ \text{0.1} \end{array}
$$

Individual Allele

*N*

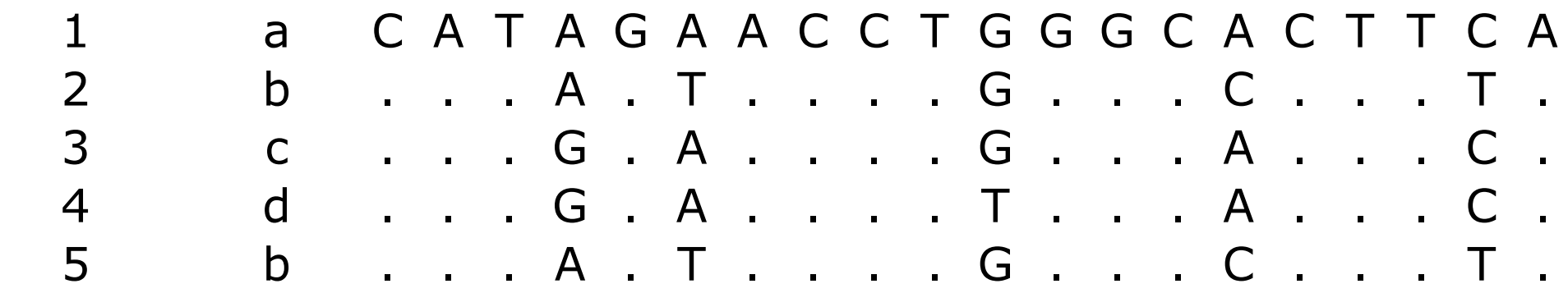

$$
\pi = \frac{N}{N-1} \sum_{ij} \hat{p}_i \hat{p}_j \pi_{ij} \qquad \begin{array}{c} \text{a} \\ \text{b} \\ \text{c} \\ \text{d} \end{array} \begin{array}{c} \text{a} \\ \text{0} \\ \text{0.15} \\ \text{0.05} \\ \text{0.25} \\ \text{0.05} \\ \text{0.05} \end{array} \begin{array}{c} \text{c} \\ \text{d} \\ \text{0.1} \\ \text{0.25} \\ \text{0.05} \\ \text{0.05} \\ \text{0.07} \\ \text{0.08} \\ \text{0.09} \\ \text{0.01} \\ \text{0.01} \\ \text{0.01} \\ \text{0.02} \\ \text{0.03} \\ \text{0.04} \\ \text{0.05} \\ \text{0.07} \\ \text{0.08} \\ \text{0.09} \\ \text{0.000} \\ \text{0.001} \\ \text{0.01} \\ \text{0.01} \\ \text{0.02} \\ \text{0.03} \\ \text{0.04} \\ \text{0.05} \\ \text{0.07} \\ \text{0.08} \\ \text{0.09} \\ \text{0.000} \\ \text{0.001} \\ \text{0.01} \\ \text{0.01} \\ \text{0.02} \\ \text{0.03} \\ \text{0.04} \\ \text{0.05} \\ \text{0.07} \\ \text{0.08} \\ \text{0.09} \\ \text{0.000} \\ \text{0.001} \\ \text{0.002} \\ \text{0.003} \\ \text{0.004} \\ \text{0.005} \\ \text{0.007} \\ \text{0.008} \\ \text{0.009} \\ \text{0.001} \\ \text{0.001} \\ \text{0.001} \\ \text{0.001} \\ \text{0.002} \\ \text{0.003} \\ \text{0.004} \\ \text{0.005} \\ \text{0.007} \\ \text{0.008} \\ \text{0.009} \\ \text{0.001} \\ \text{0.001} \\ \text{0.001} \\ \text{0.001} \\ \text{0.00
$$

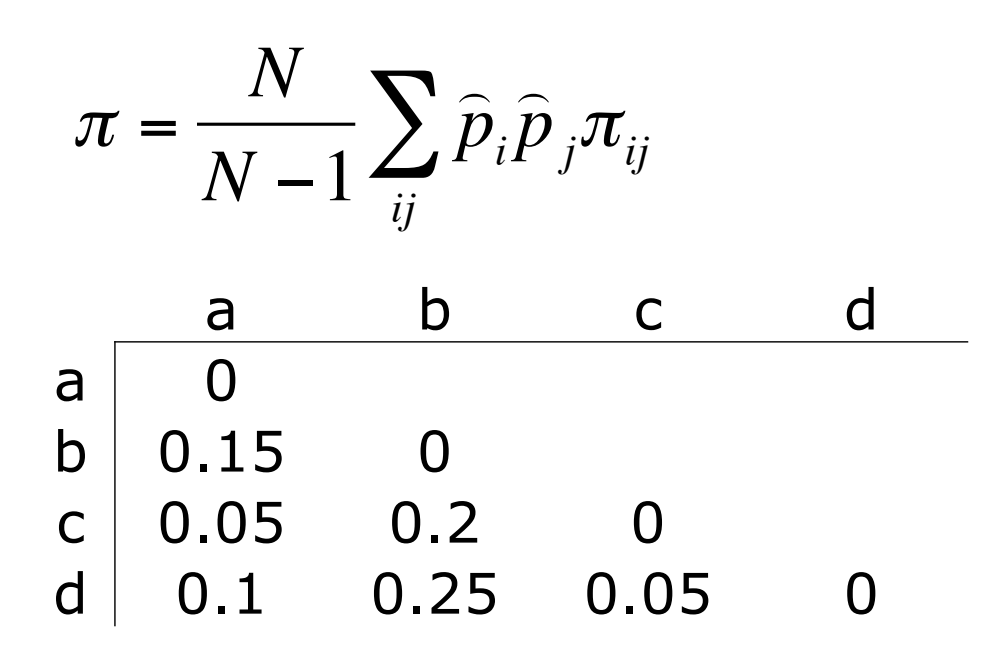

• 
$$
p_a = 1/5 = 0.2
$$

• 
$$
p_b = 2/5 = 0.4
$$

• 
$$
p_c = 1/5 = 0.2
$$

•  $p_d = 1/5 = 0.2$ 

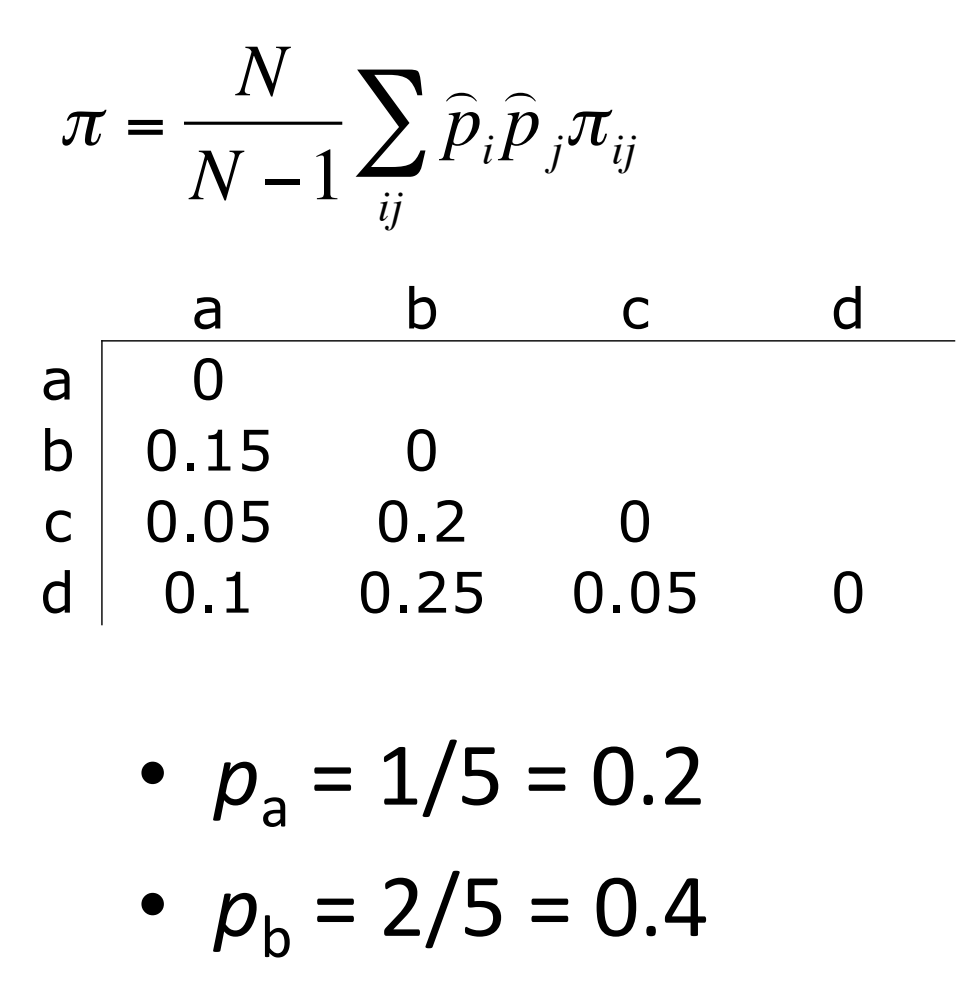

- $p_c = 1/5 = 0.2$
- $p_d = 1/5 = 0.2$

*i j* a a 0.2 0.2 0 0  $a$  b  $0.2$  0.15  $0.2$  0.15  $0.2$  0.15  $0.2$  0.15  $0.2$  0.15  $0.2$  0.15  $0.2$  0.15  $0.2$  0.15  $0.2$  0.15  $0.2$  0.15  $0.2$  0.15  $0.2$  0.15  $0.2$  0.15  $0.2$  0.15  $0.2$  0.15  $0.2$  0.15  $0.2$  0.15  $0.2$  0.15  $0.2$  0.15  $0.2$   $\overline{a}$  decreases to  $\overline{a}$ a d 0.2 0.4 0.1 0.008  $\mathsf b$  a  $\mathsf a$ b b  $\Box$  $b$  c  $c$ b d 0.4 0.4 0.25 0.04 c a contract and contract a contract of  $\alpha$ . c b 0.2 0.2 0.2 0.008 c c 0.2 0.2 0 0 c d d a  $0.2$  0.1  $0.2$  0.1  $0.2$  0.1  $0.2$  0.1  $0.2$  0.1  $0.2$  0.1  $0.2$  0.1  $0.2$  0.1  $0.2$  0.1  $0.2$  0.1  $0.2$  0.1  $0.2$  0.1  $0.2$  0.1  $0.2$  0.1  $0.2$  0.1  $0.2$  0.1  $0.2$  0.1  $0.2$  0.1  $0.2$  0.1  $0.2$  0.1  $0.2$  0.1  $0.2$  0. d b 0.2 0.2 0.25 0.01 d c 0.2 0.2 0.05 0.002 d d 0.2 0.4 0 0 €  $\frac{a}{2}$ 

*i j*

a<br>b

€

$$
\pi = \frac{N}{N-1} \sum_{ij} \hat{p}_i \hat{p}_j \pi_{ij}
$$
\na\n  
\na\n  
\nb\n  
\nc\n  
\nd\n  
\nb\n  
\nc\n  
\nd\n  
\n0.15\n  
\n0.05\n  
\n0.2\n  
\n0.05\n  
\n0\n  
\n0.15\n  
\n0.25\n  
\n0.05\n  
\n0

• 
$$
p_b = 2/5 = 0.4
$$

• 
$$
p_c = 1/5 = 0.2
$$

•  $p_d = 1/5 = 0.2$ 

$$
\begin{array}{ccc}\ni & j & \widehat{p}_i & \widehat{p}_j & \pi_{ij} \\
a & a & b \\
a & c & \end{array}
$$

a d 0.2 0.4 0.1 0.008

 $\mathsf b$  a  $\mathsf a$ 

b b  $\Box$  $b$  c  $c$ 

b d 0.4 0.4 0.25 0.04

c a contract and contract a contract of  $\alpha$ . c b 0.2 0.2 0.2 0.008

c c 0.2 0.2 0 0

c d d a  $0.2$  0.1  $0.2$  0.1  $0.2$  0.1  $0.2$  0.1  $0.2$  0.1  $0.2$  0.1  $0.2$  0.1  $0.2$  0.1  $0.2$  0.1  $0.2$  0.1  $0.2$  0.1  $0.2$  0.1  $0.2$  0.1  $0.2$  0.1  $0.2$  0.1  $0.2$  0.1  $0.2$  0.1  $0.2$  0.1  $0.2$  0.1  $0.2$  0.1  $0.2$  0.1  $0.2$  0.

d b 0.2 0.2 0.25 0.01

d c 0.2 0.2 0.05 0.002 d d 0.2 0.4 0 0

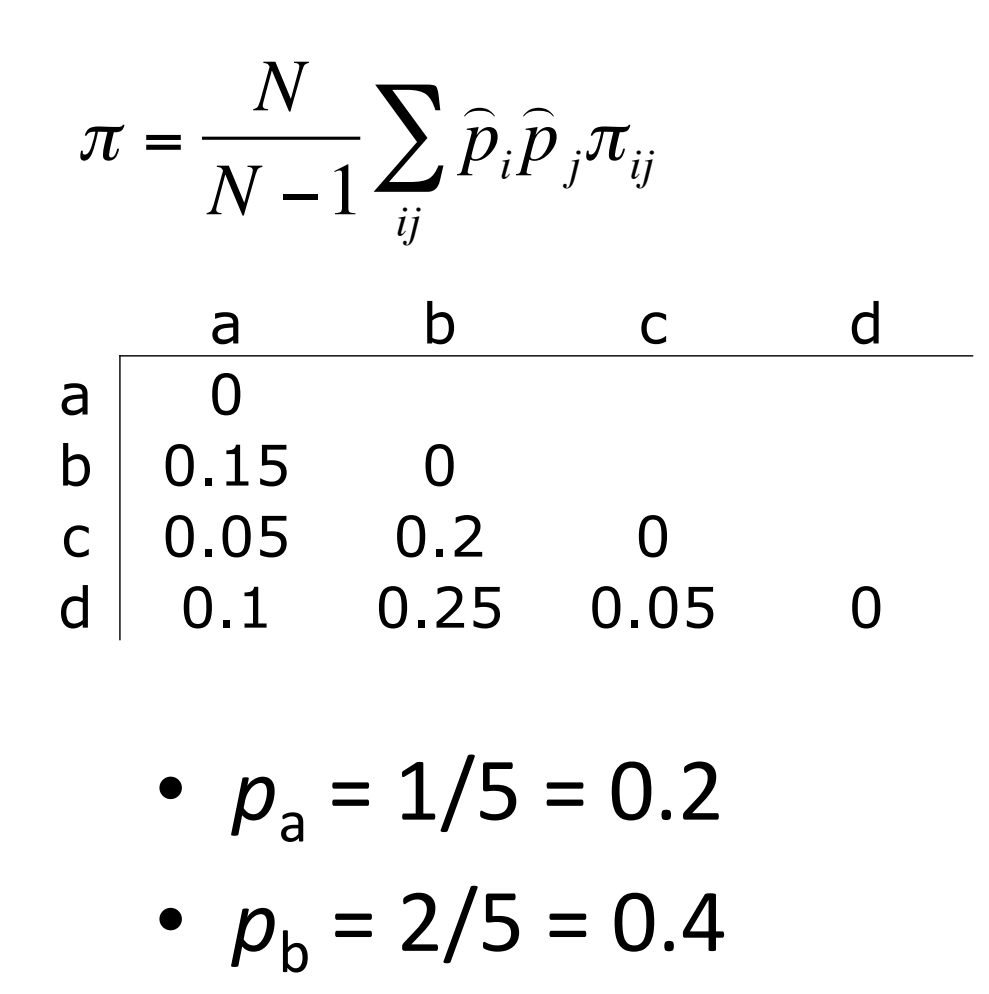

• 
$$
p_c = 1/5 = 0.2
$$

•  $p_d = 1/5 = 0.2$ 

| $i$ | $j$ | $\hat{p}_i$ | $\hat{p}_j$ | $\pi_{ij}$ |
|-----|-----|-------------|-------------|------------|
| a   | a   | 0.2         | 0.2         | 0          |
| a   | b   | c           |             |            |
| a   | d   | a           |             |            |
| b   | c   | d           |             |            |
| c   | d   | a           |             |            |
| c   | c   | d           |             |            |
| d   | a   | b           |             |            |
| d   | c   | c           |             |            |

d d 0.2 0.2 0 0

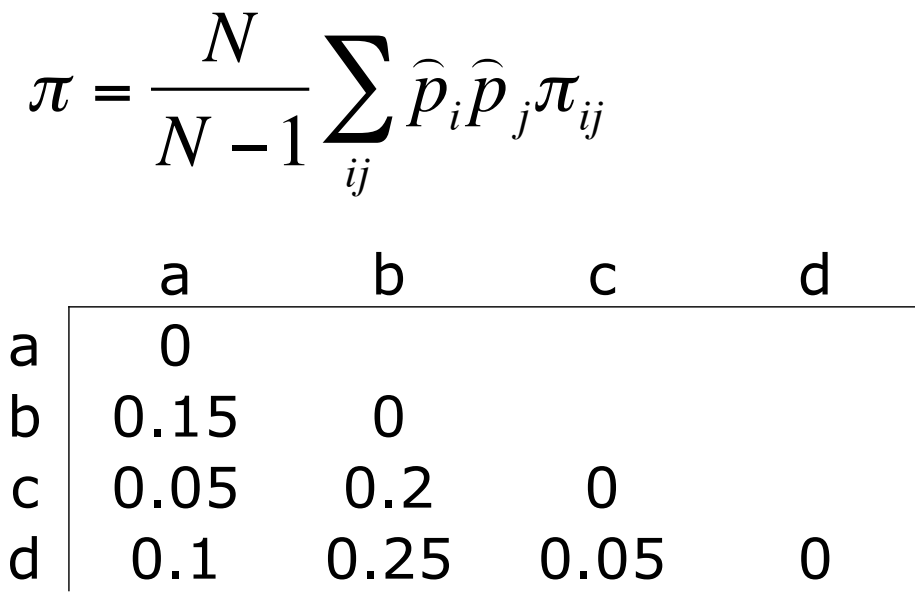

- $p_a = 1/5 = 0.2$
- $p_b = 2/5 = 0.4$
- $p_c = 1/5 = 0.2$
- $p_d = 1/5 = 0.2$

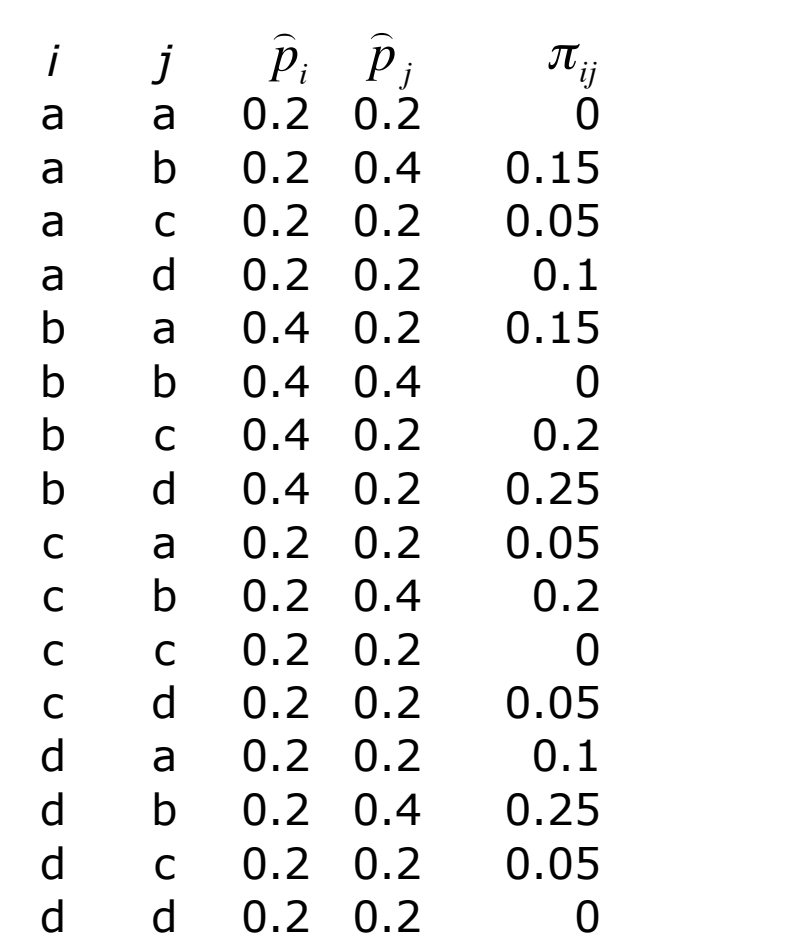

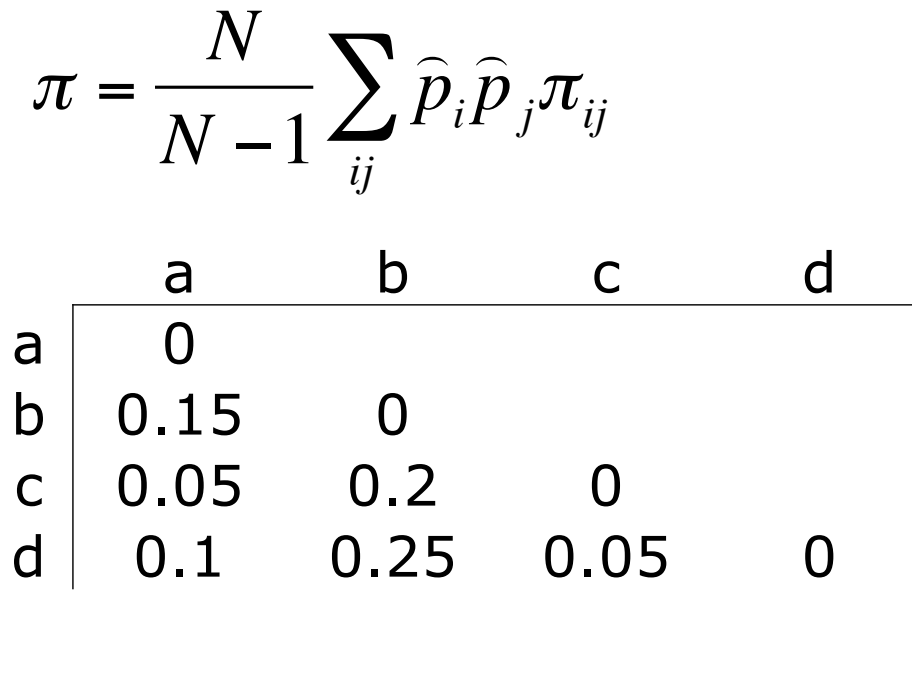

- $p_a = 1/5 = 0.2$
- $p_h = 2/5 = 0.4$
- $p_c = 1/5 = 0.2$
- $p_d = 1/5 = 0.2$

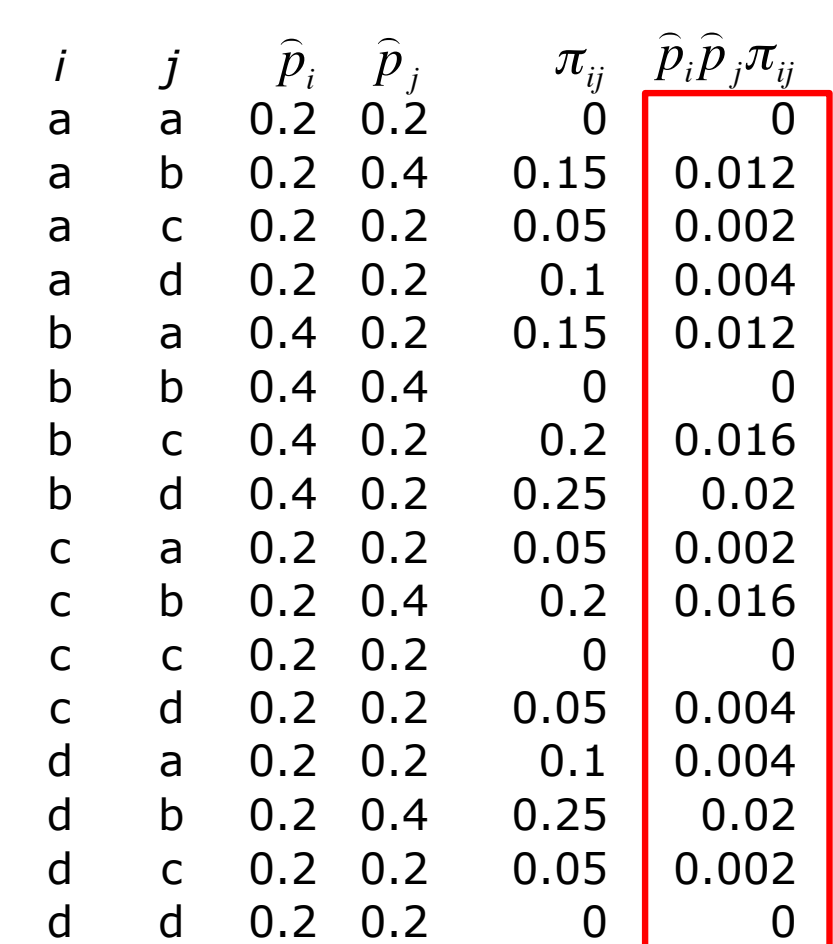

Sum = 0.112

 $\pi$  = 5 4  $(0.112) = 0.14$ 

Individual Allele

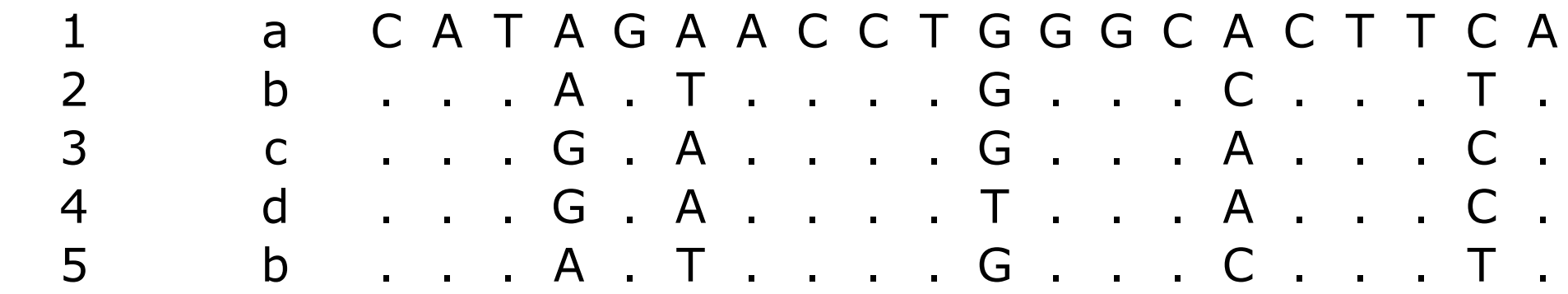

$$
\pi = \frac{N}{N-1} \sum_{ij} \widehat{p}_{i} \widehat{p}_{j} \pi_{ij}
$$

Individual Allele

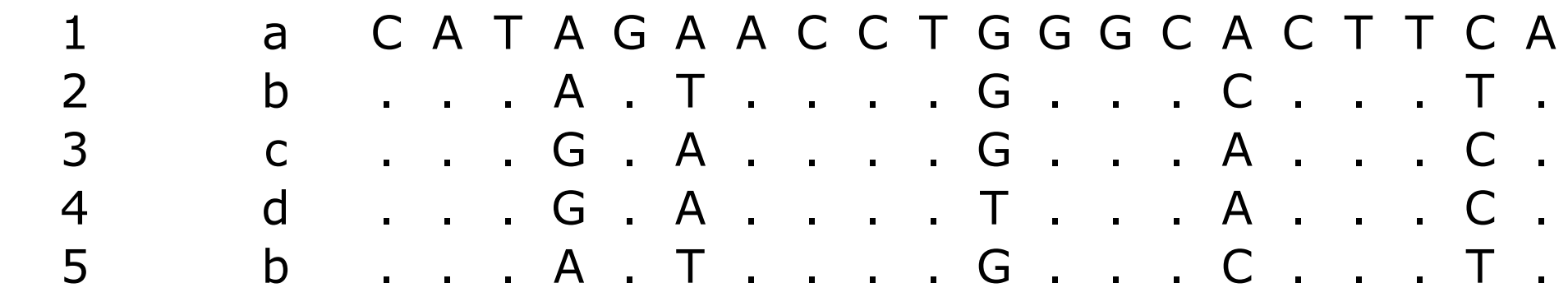

- $\pi$  =Average pairwise difference among alleles  $\pi$  = *N N* −1  $\hat{ }$  $\widehat{\boldsymbol{p}}_{i}$  $\hat{ }$  $\widehat{\boldsymbol{p}}_{\,j}$ *ij*  $\sum \widehat{p}_{i}\widehat{p}_{j}\pi_{_{ij}}$
- $\Theta_w$  = Watterson's estimator

$$
\Theta_w = S / \sum_{i=1}^{N-1} \frac{1}{i}
$$

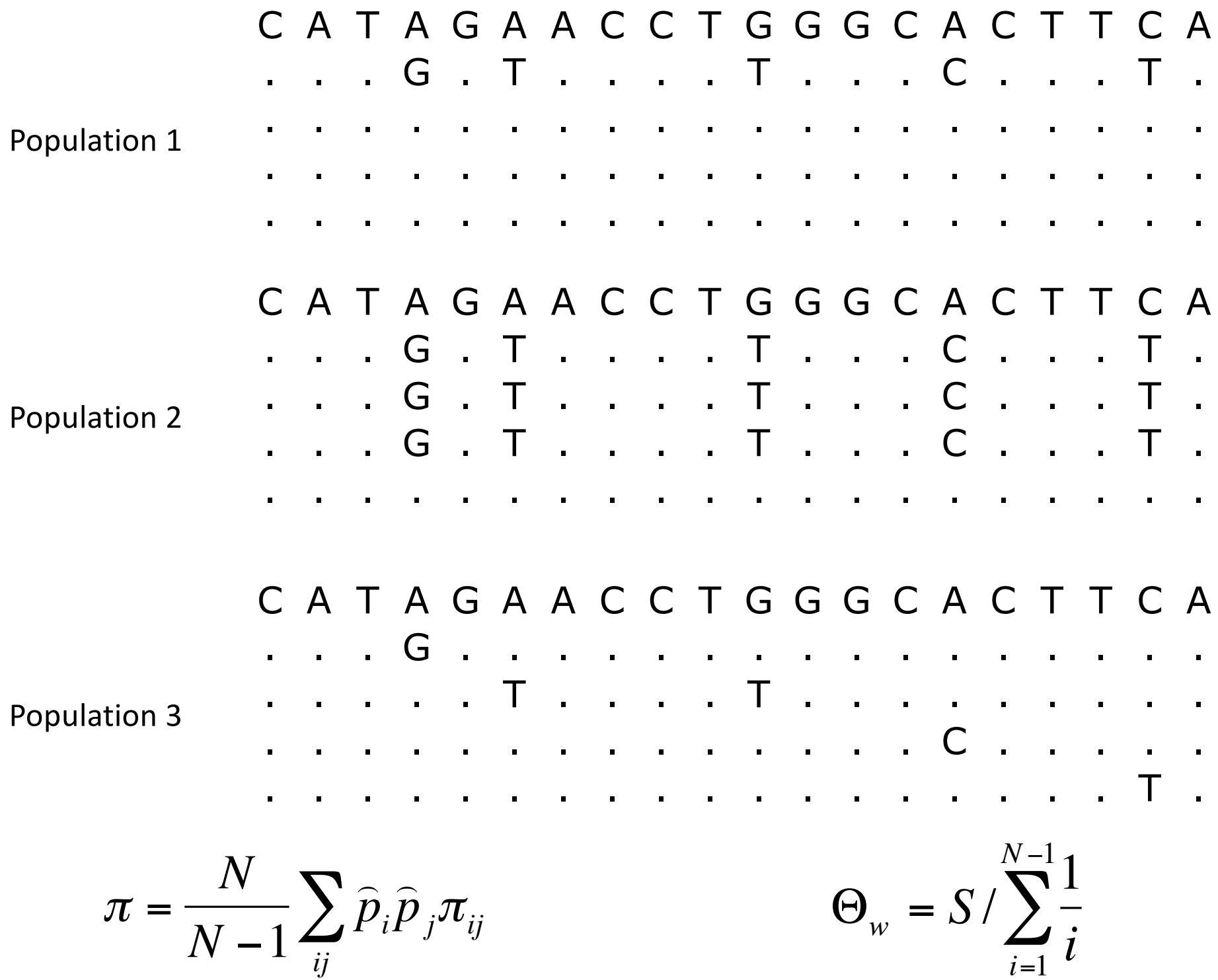

#### **Using estimates of theta**

$$
E(\pi) = \theta \qquad \qquad E(S) = \theta \sum_{i=1}^{n-1} \frac{1}{i}
$$

# Tajima's D

Tajima (1989)

$$
D = (\pi - \theta_W)/ \text{stdev}(\pi - \theta_W)
$$

#### Under neutrality,  $D = 0$

# Tajima's D

Tajima (1989)

$$
D = (\pi - \theta_W)/ \text{stdev}(\pi - \theta_W)
$$

Under neutrality,  $D = 0$ 

Under directional selection, D < 0

# Tajima's D

Tajima (1989)

$$
D = (\pi - \theta_W)/ \text{stdev}(\pi - \theta_W)
$$

Under neutrality,  $D = 0$ 

Under directional selection, D < 0

Under balancing selection, D > 0

#### **Summarizing molecular data**

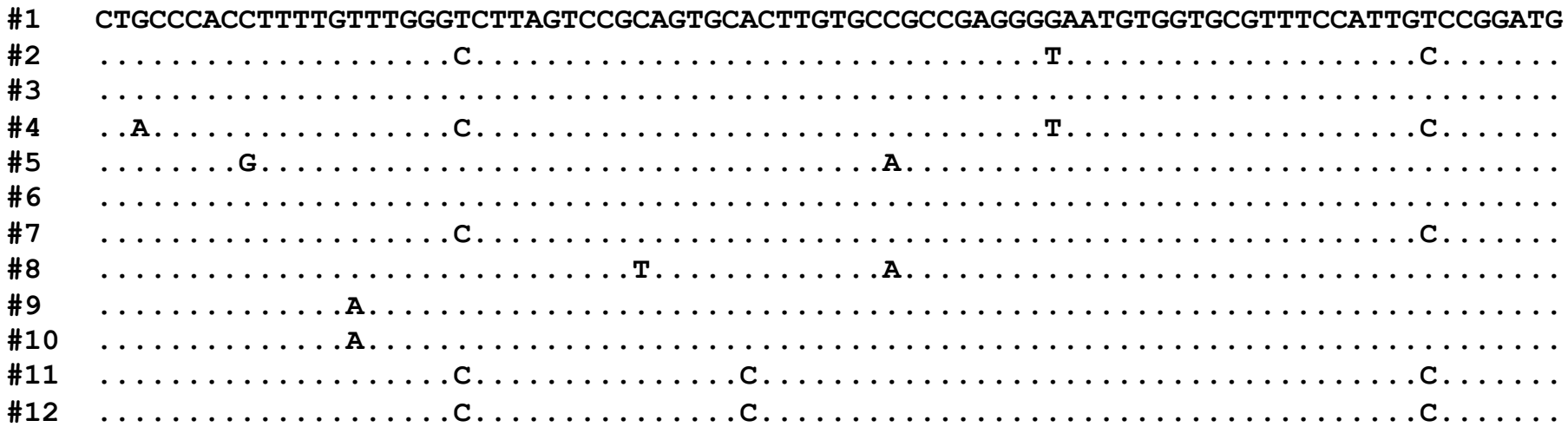

**Site frequency spectrum**  $\boldsymbol{\Theta}$ **Haplotype number Haplotype diversity** 

 $\bullet\bullet\bullet$ 

# Polymorphism-Based Tests of Neutrality

Site Frequency Spectrum

- Tajima's D

…

…

- Fu and Li's F (1993)
- Fay and Wu's H (2000)

Haplotype tests (Depaulis and Veuille 1998; Andolfatto et al. 1999; Hudson et al. 1994…) Modeling selection (Kim and Stephan 2002…)

# SFS-based tests sensitive to other factors

Demography Population bottlenecks Population expansions Population substructure Migration

#### **Comparing observed genealogy to neutral expectation**

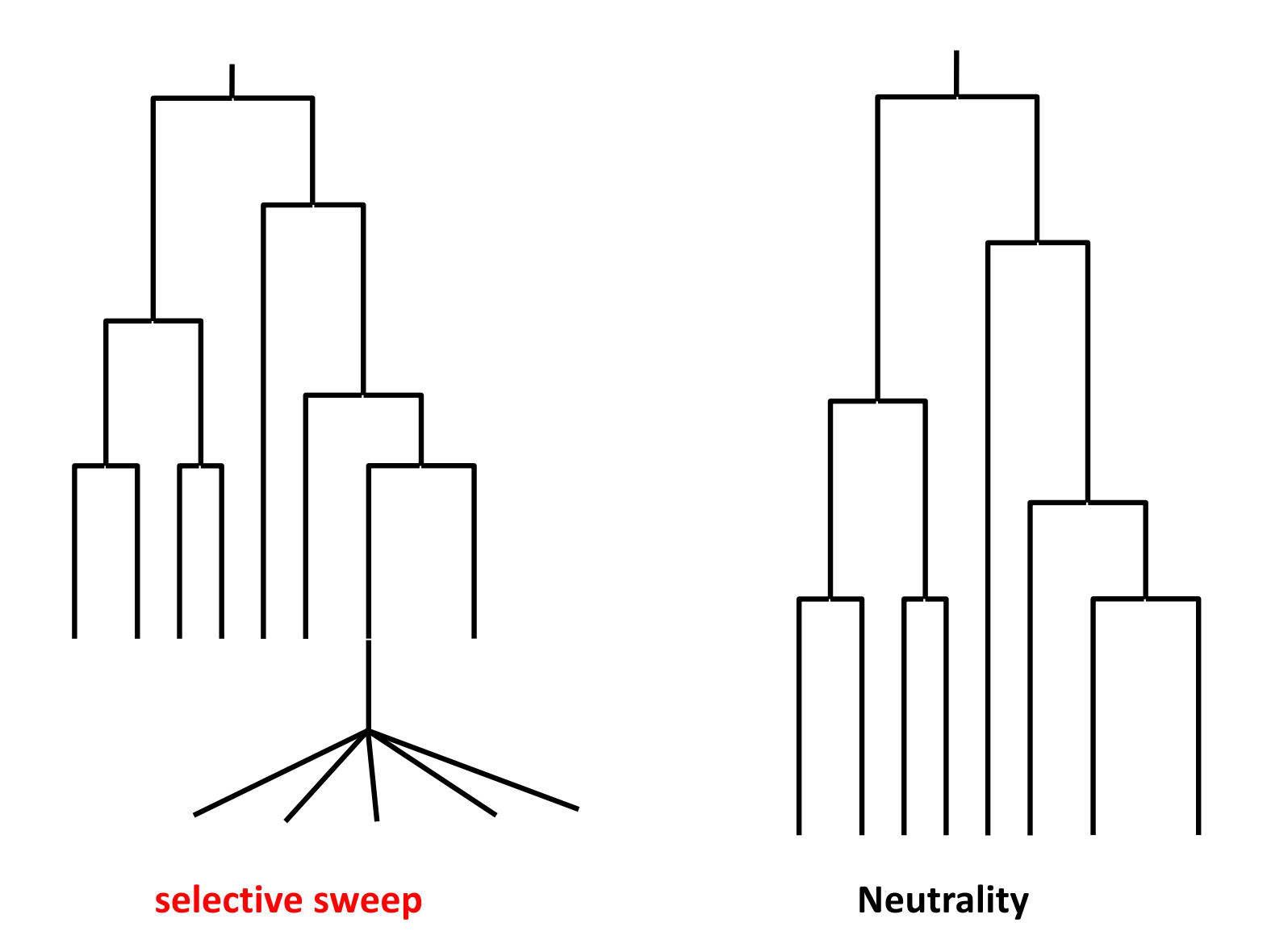

#### **Genealogy may be impacted by forces other than selection**

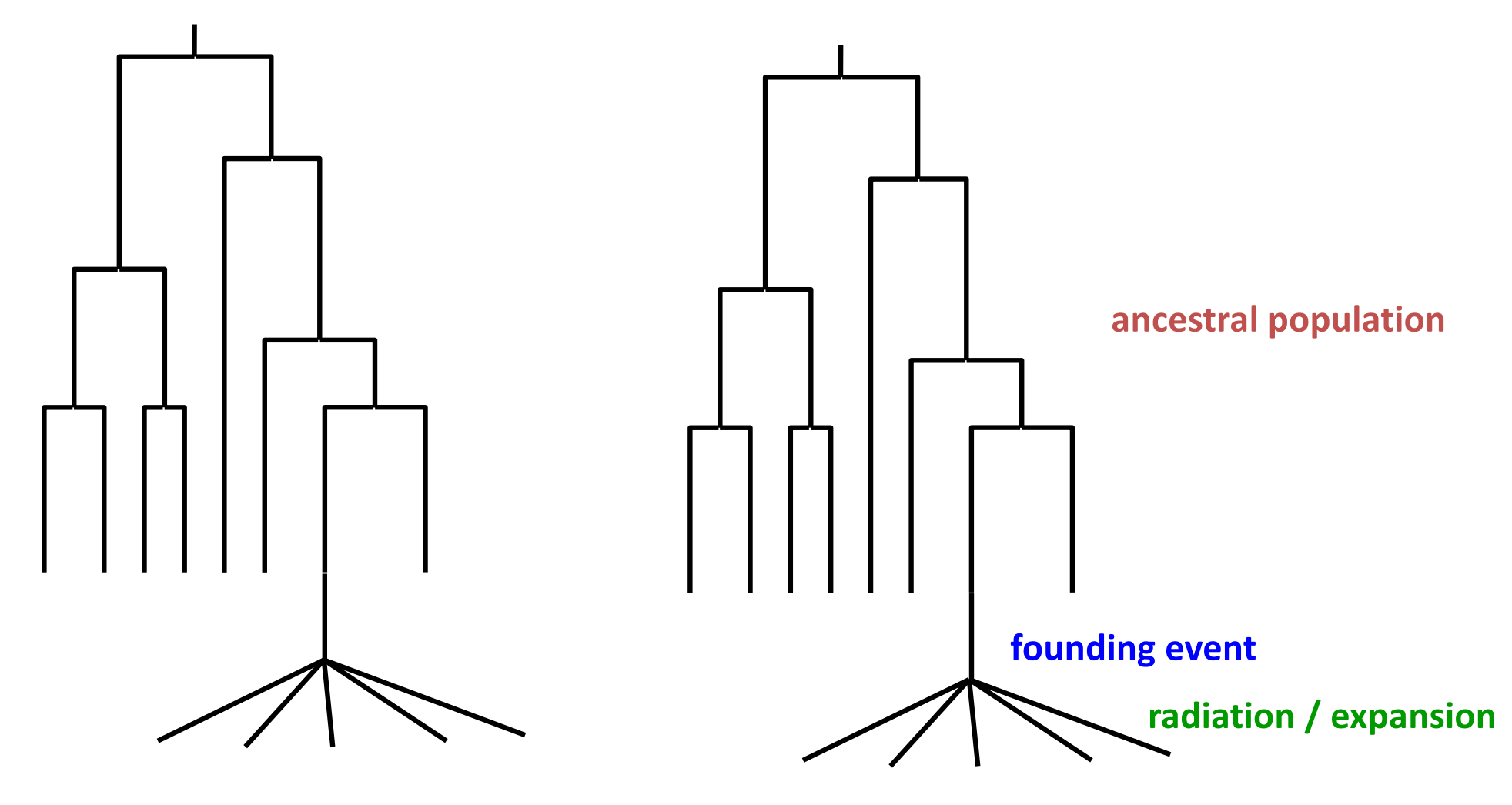

**selective sweep**

#### **Genealogy may be impacted by forces other than selection**

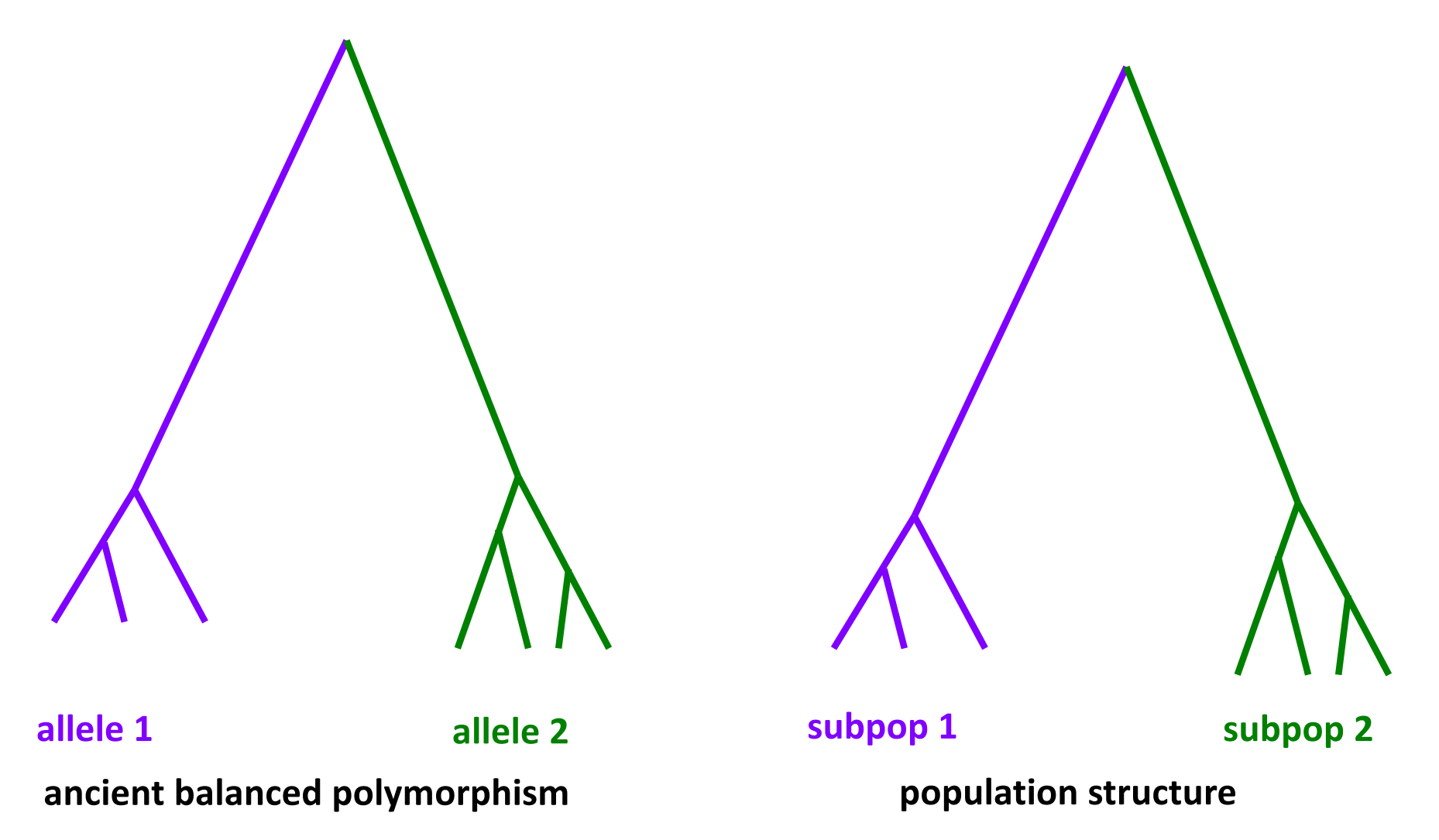

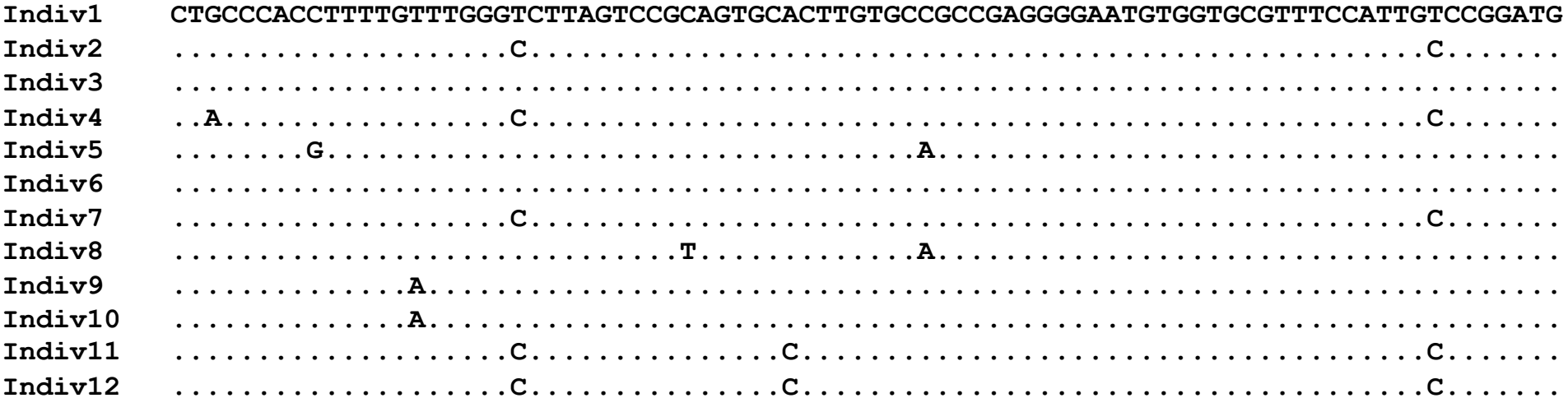

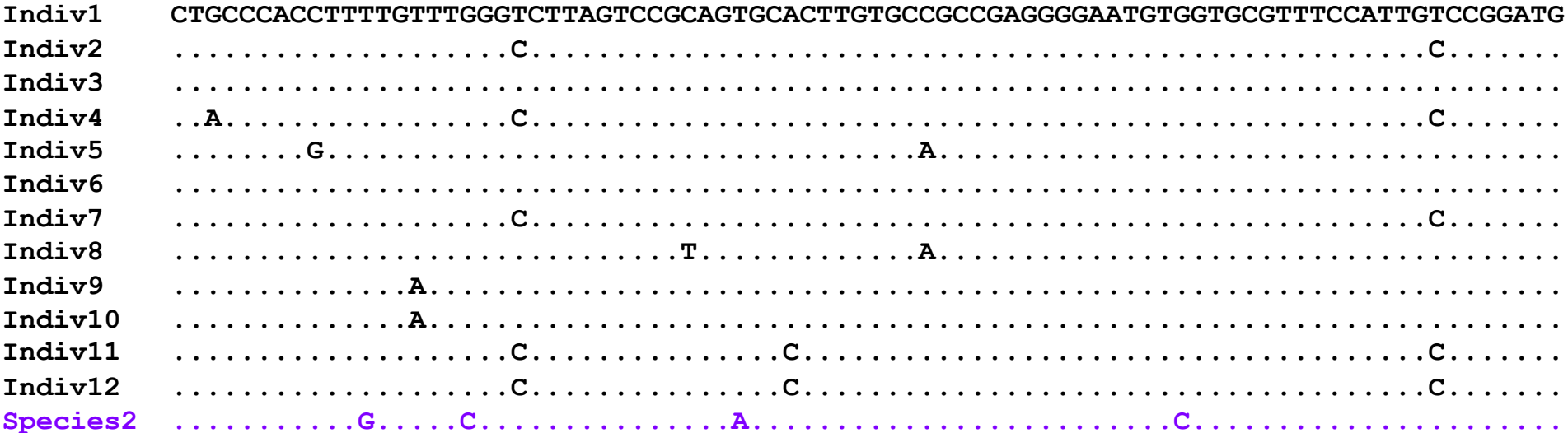

# McDonald-Kreitman Test (1991)

- Polymorphism vs divergence
- Divide mutations
	- Neutral Changes
	- Potentially non-neutral changes
- Non-neutral/neutral = Non-neutral/neutral

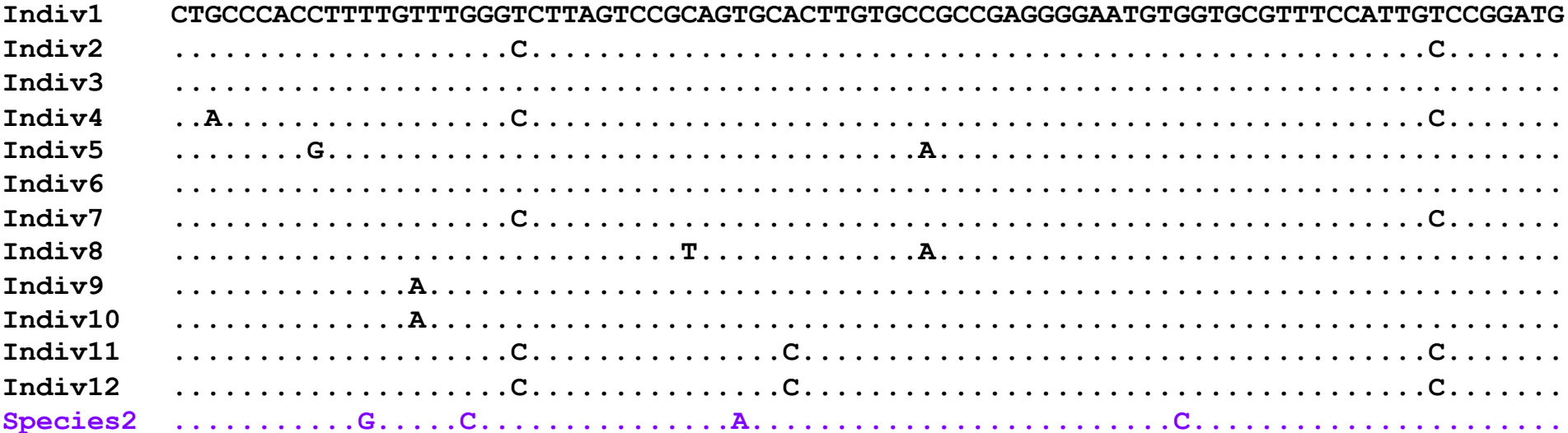

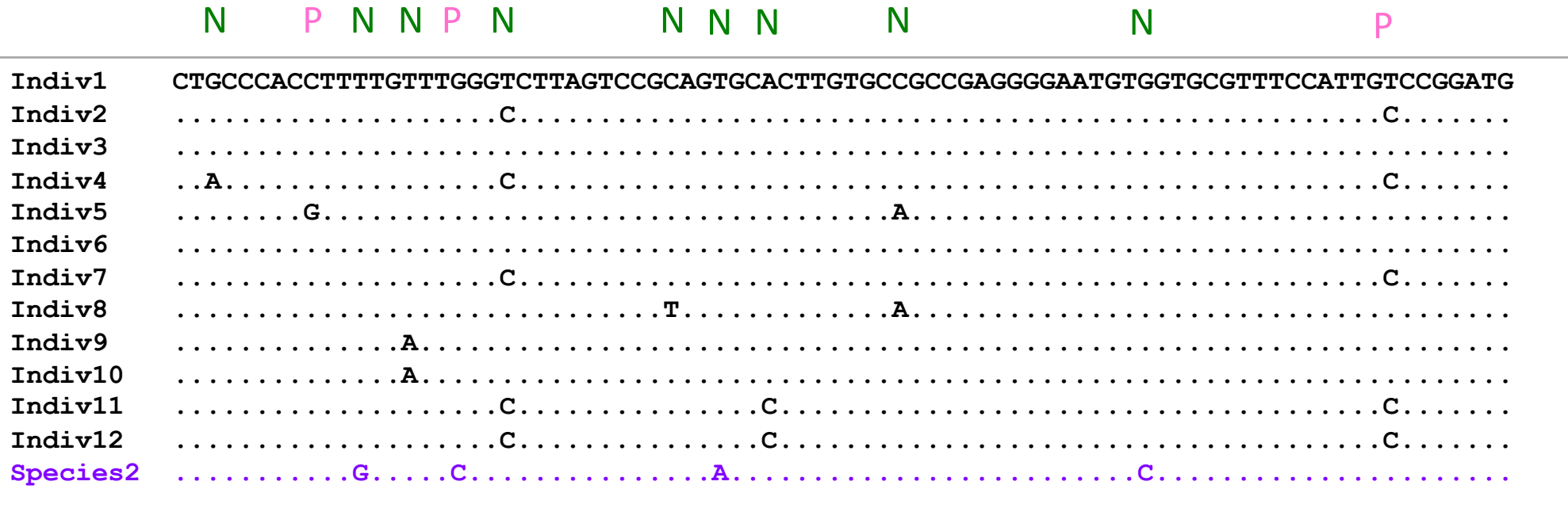

#### **Neutral**

**Potentially Non-neutral** 

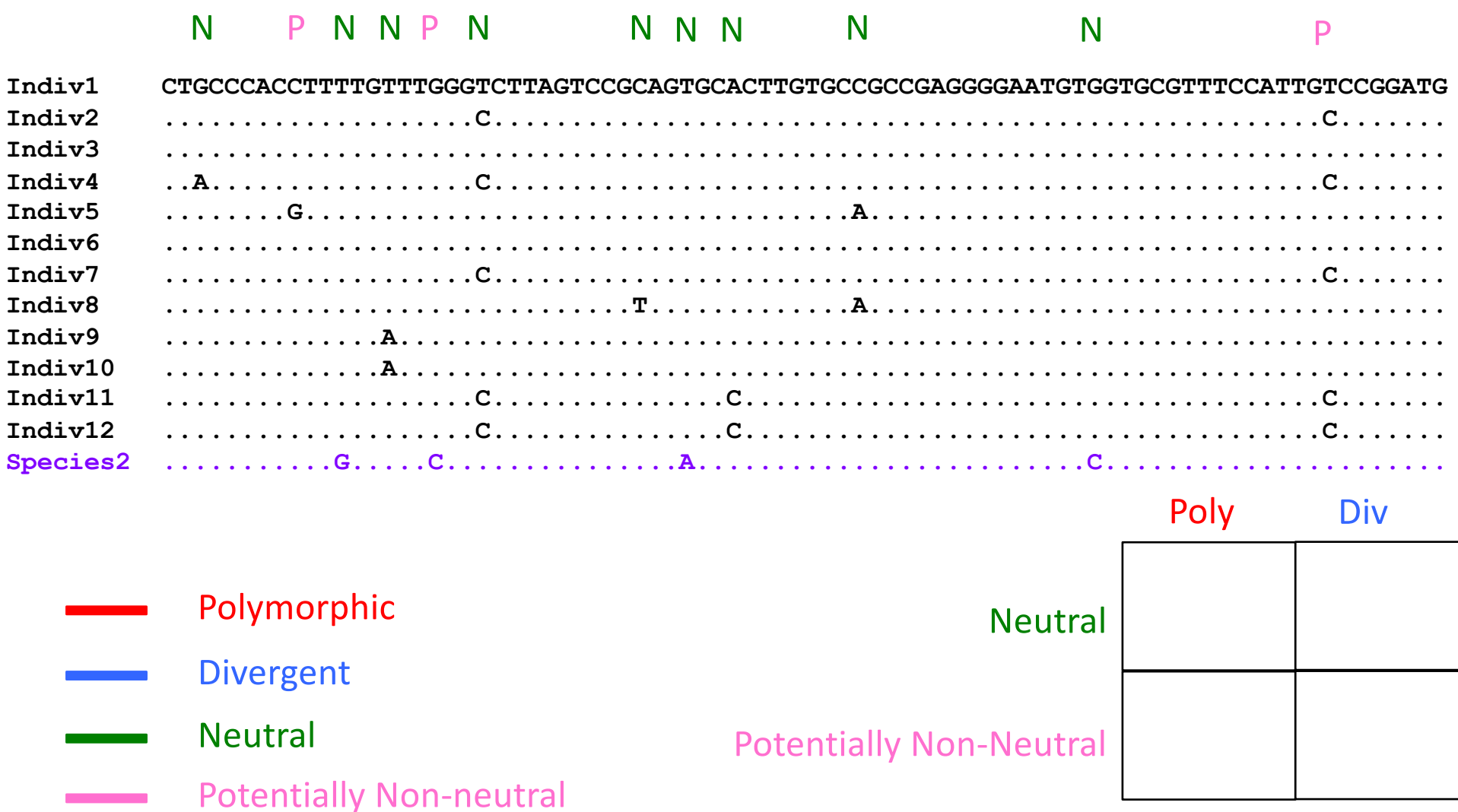

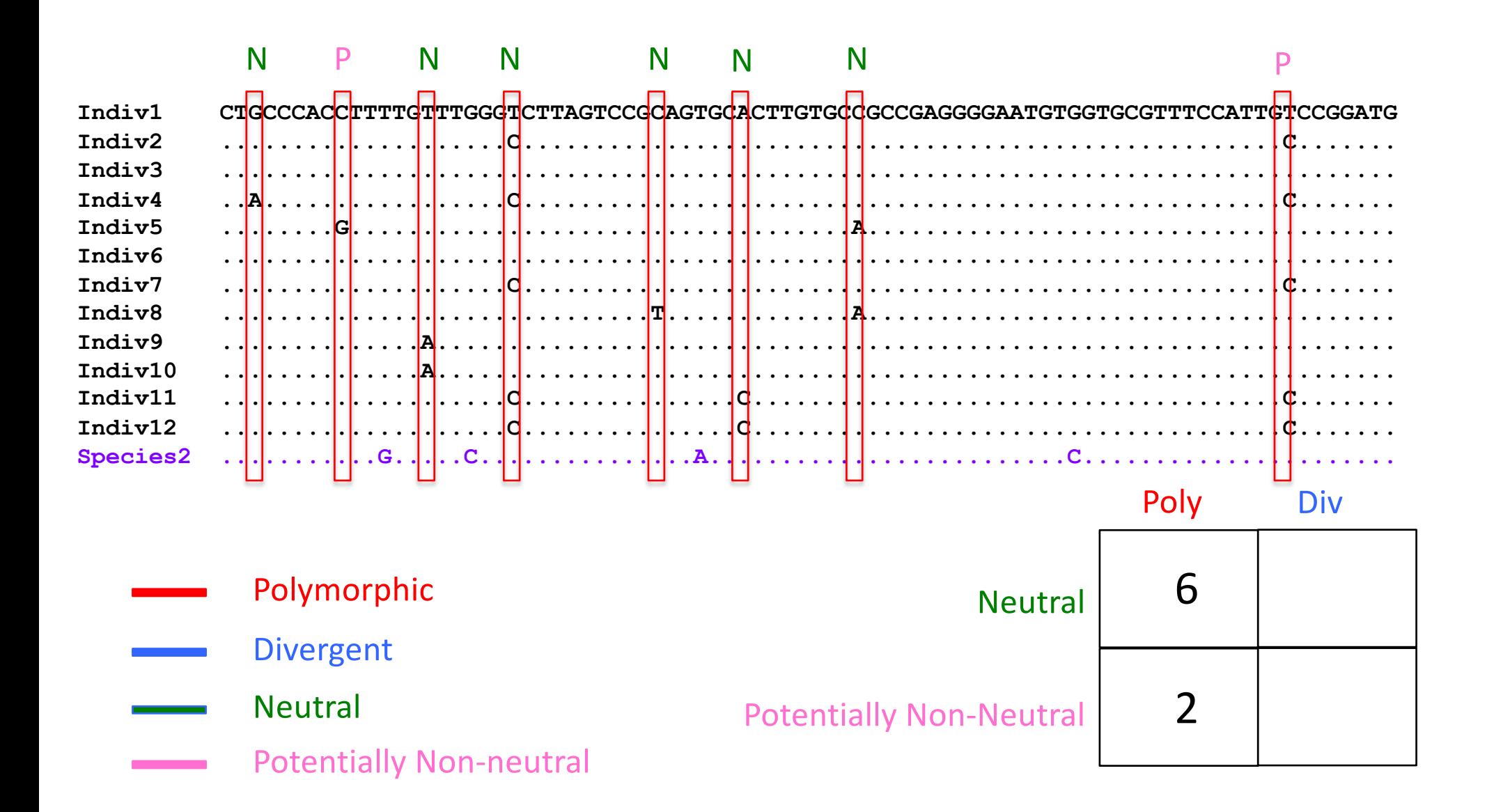

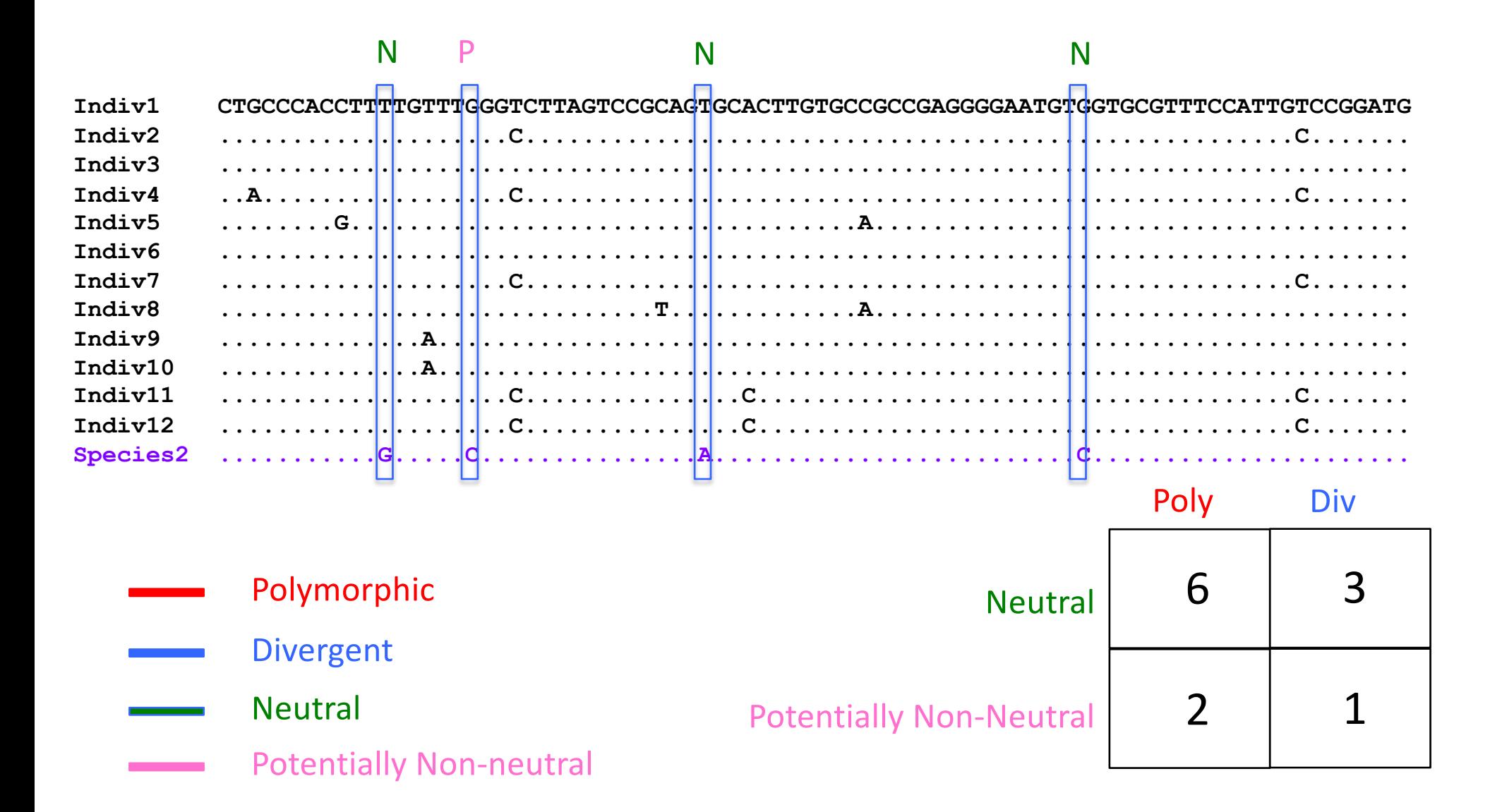

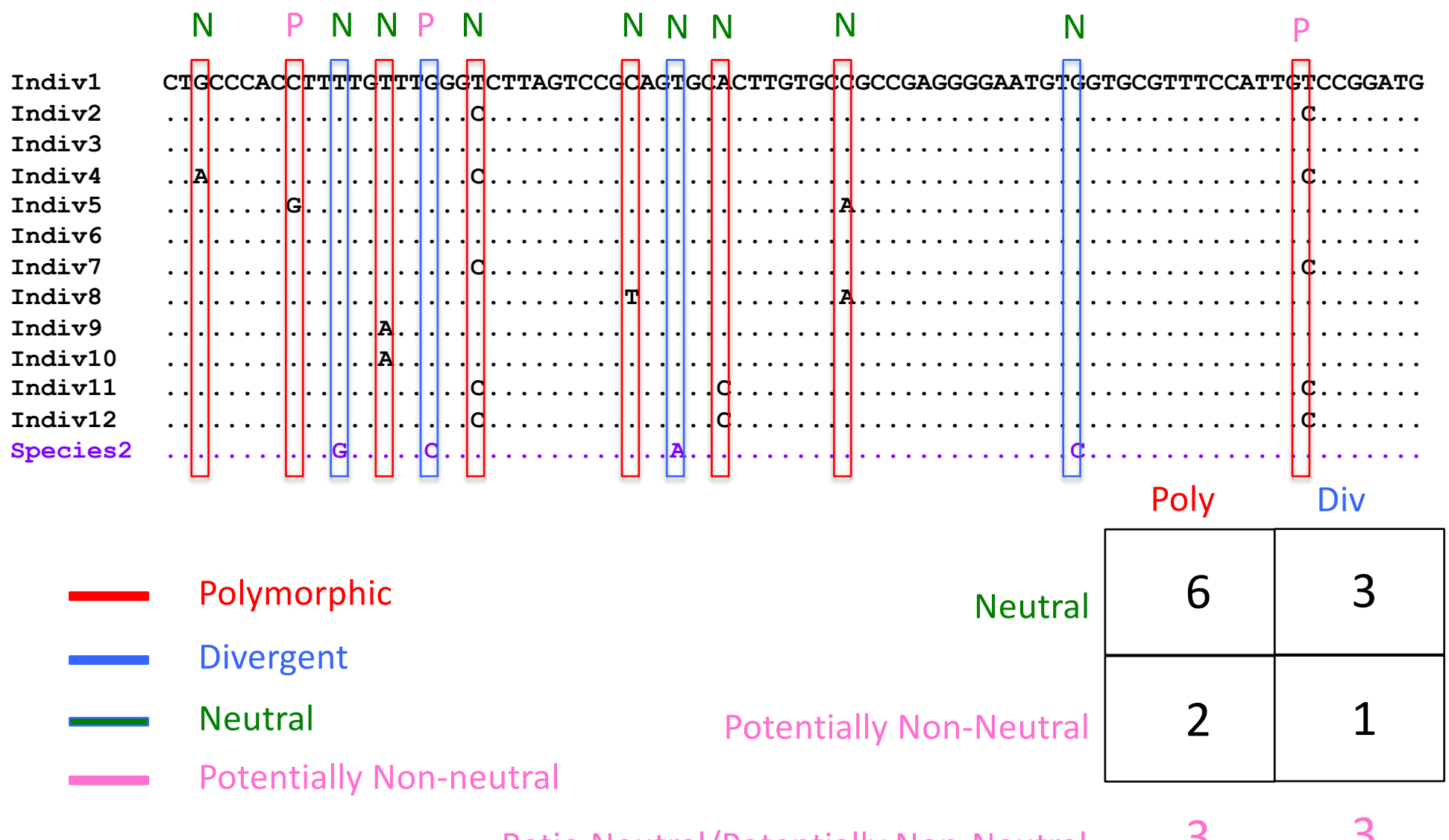

3 3 **Ratio Neutral/Potentially Non-Neutral**
### What if we have more data?

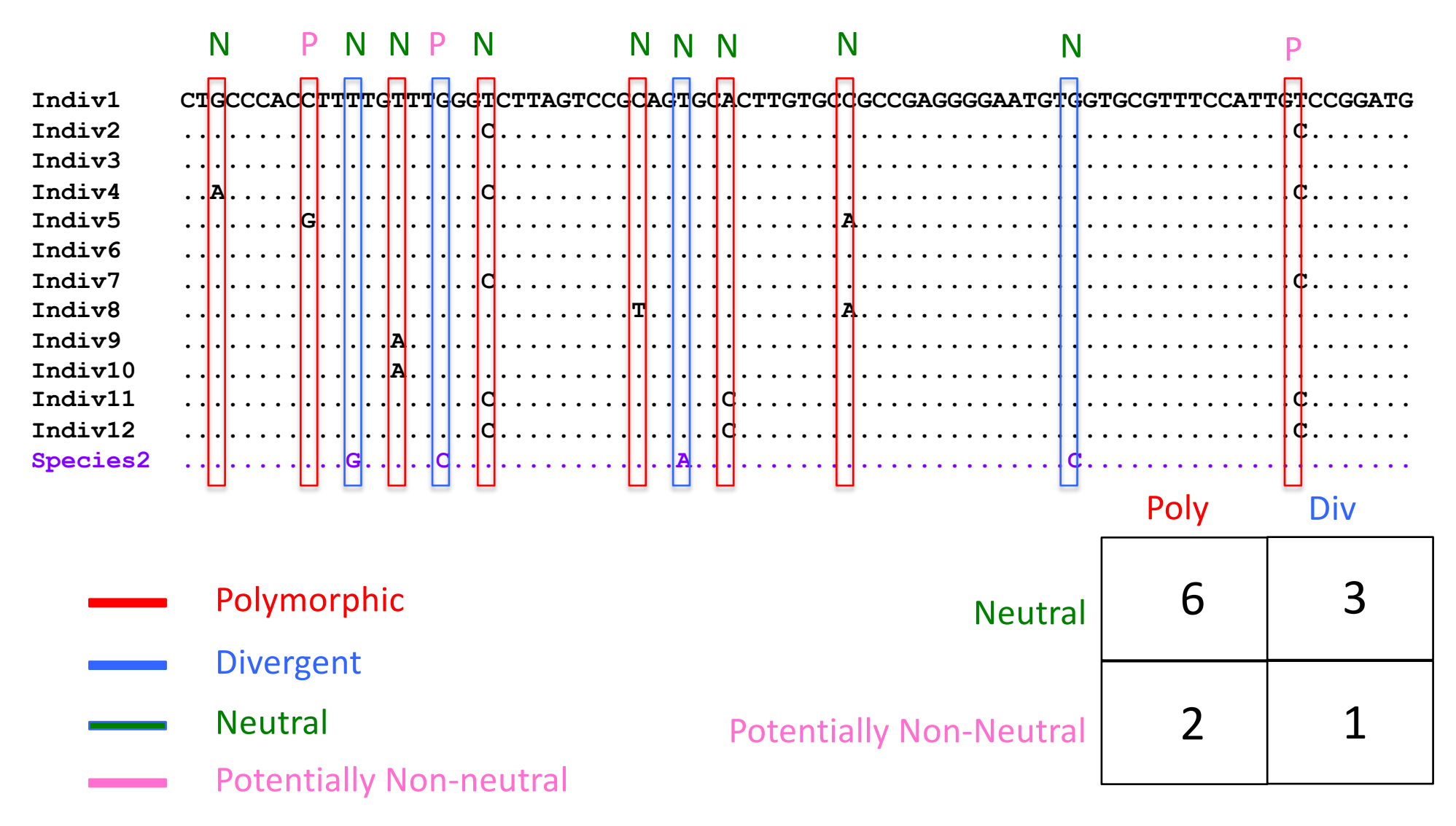

#### **Test for statistical significance using FET**

**Orginally** 

-Neutral = synonymous sites

-Potentially non-neutral = nonsynonymous sites

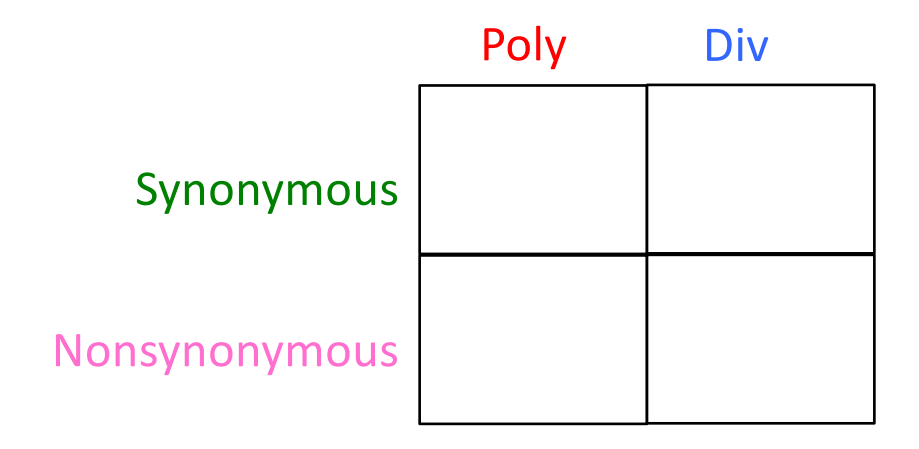

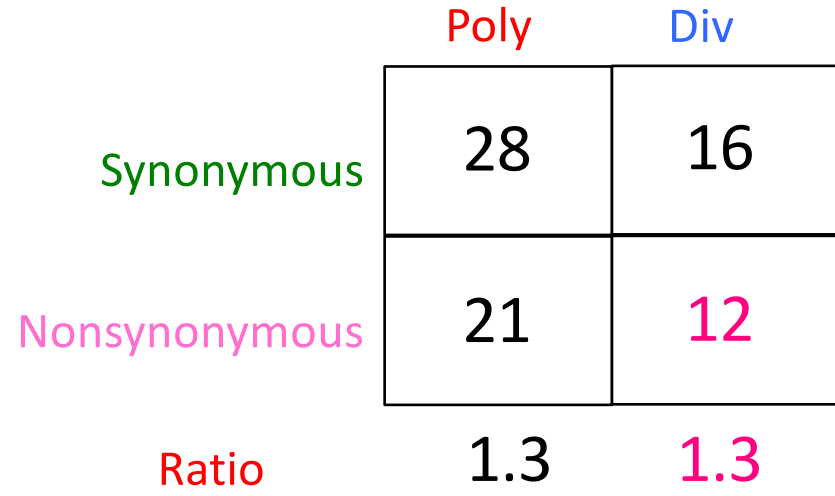

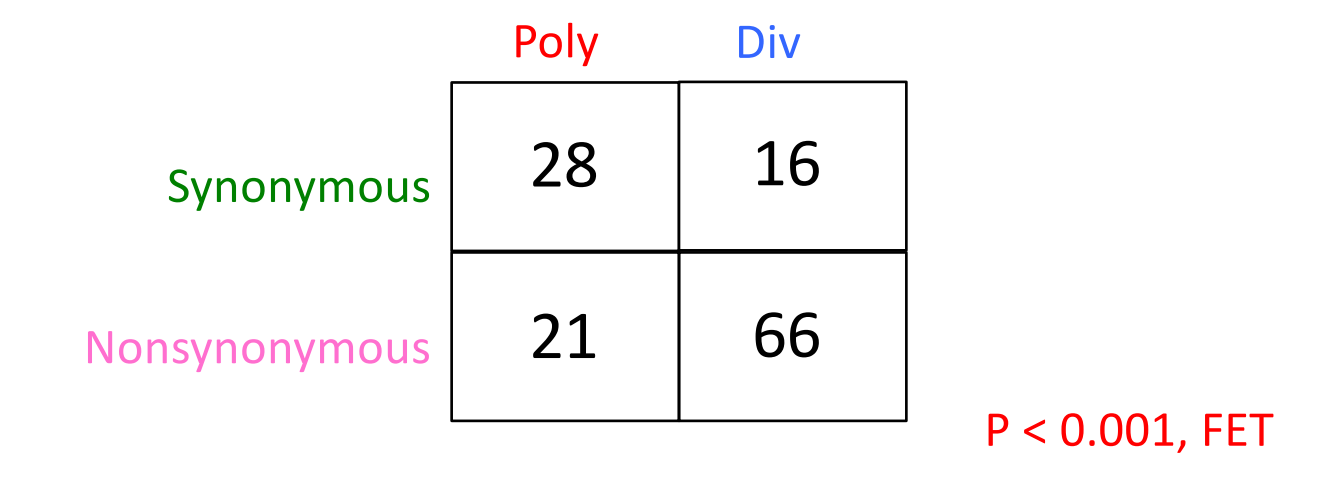

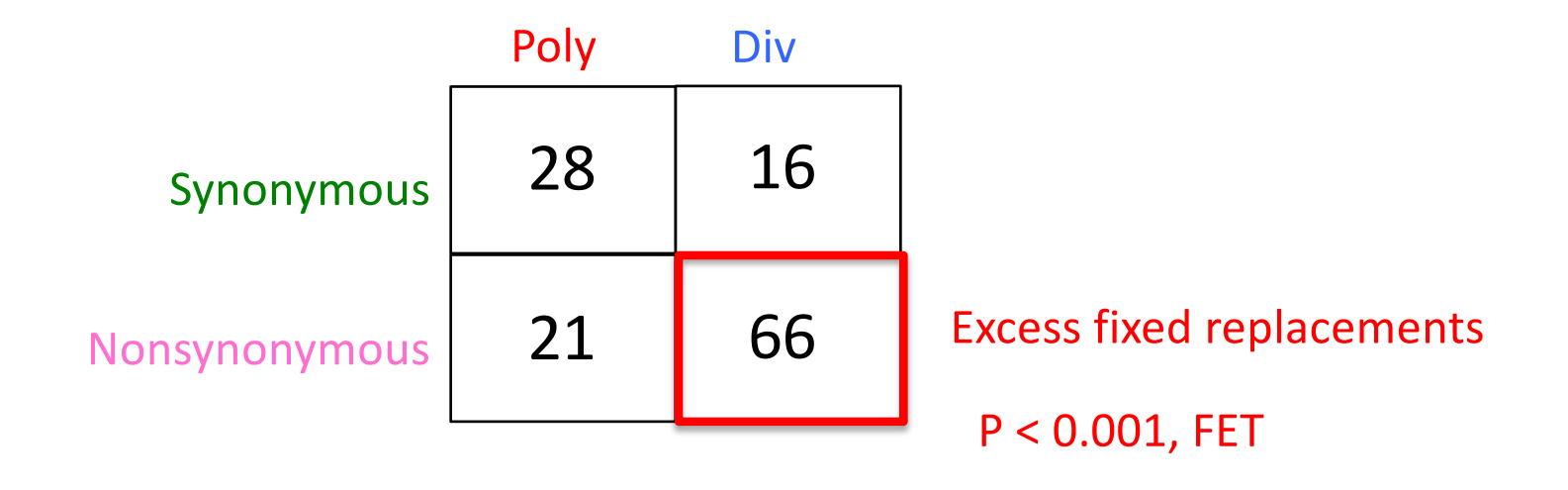

### Can we reject…

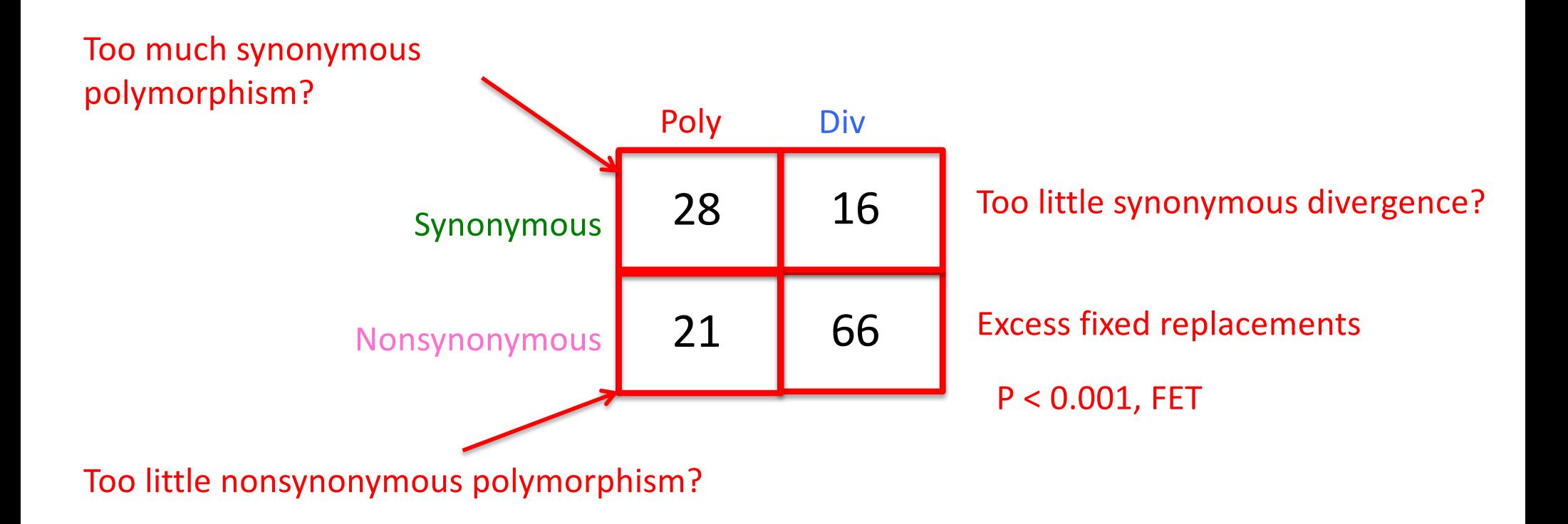

- Originally
	- Neutral = synonymous sites
	- Potentially non-neutral = nonsynonymous sites
- Now
	- Neutral = synonymous sites
	- Potentially non-neutral = intronic sites…
- Limitations
	- Neutral sites may not be neutral
	- Will only detect recurrent selection

### What if we only had divergence data?

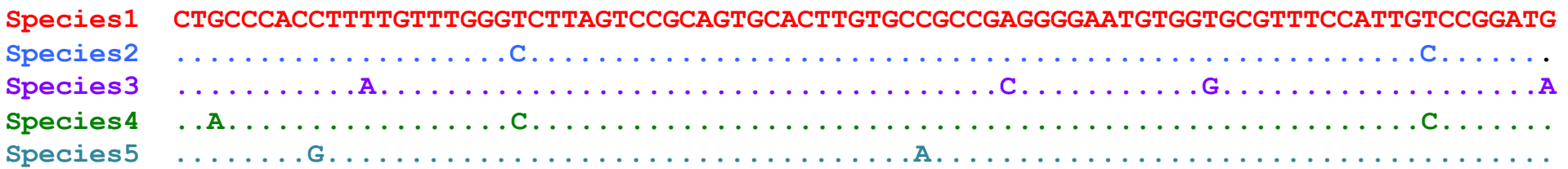

Define:  $K_A$  = rate of substitution at nonsynonymous sites Define:  $K_s$  = rate of substitution at synonymous sites

- $K_A = K_s$  Neutral expectation Neutral rate of evolution =  $k = \mu$
- $K_A < K_s$  Purifying selection (most common) Nonsynonymous mutations are deleterious
- $K_A > K_s$  Frequent directional selection Nonsynonymous mutations are fixed adaptively

### How to calculate  $K_A$ ,  $K_S$ ?

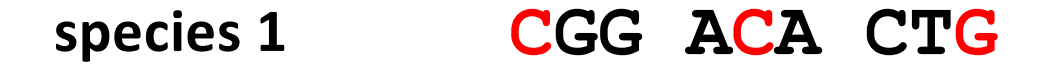

**species 2 AGG ATA CTC**

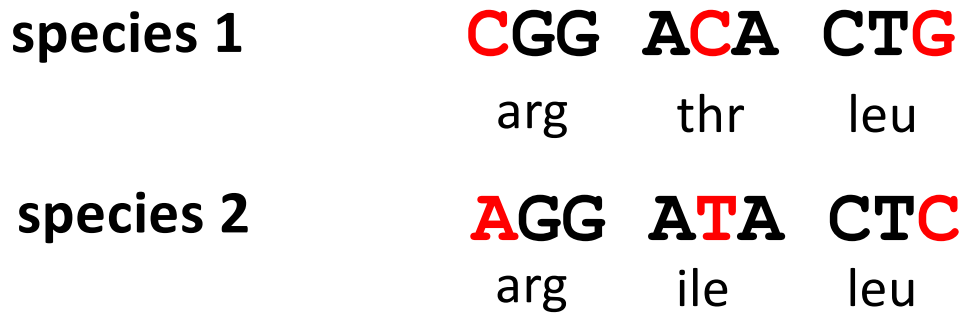

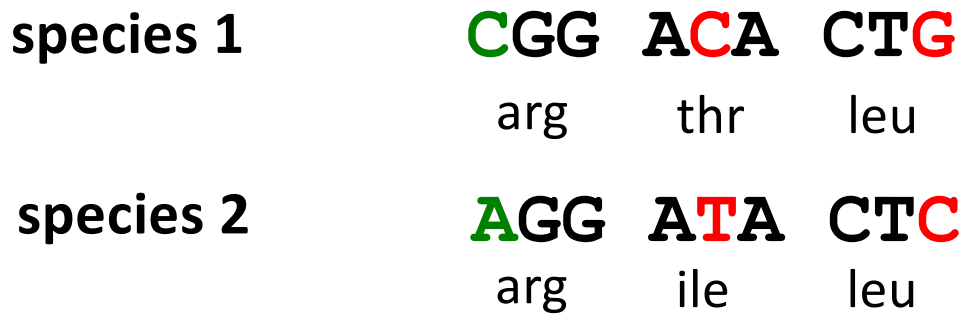

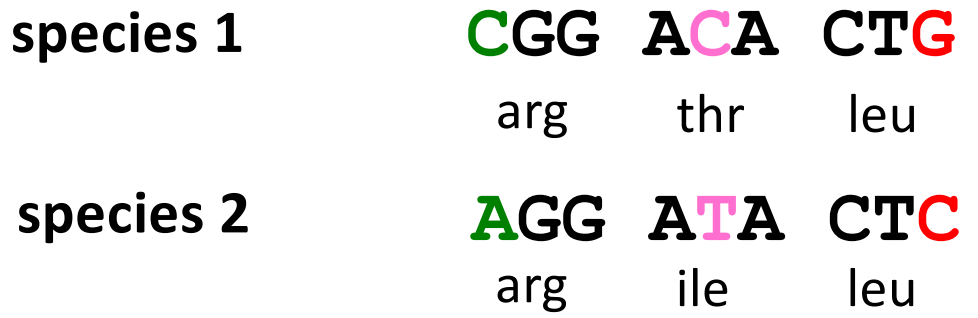

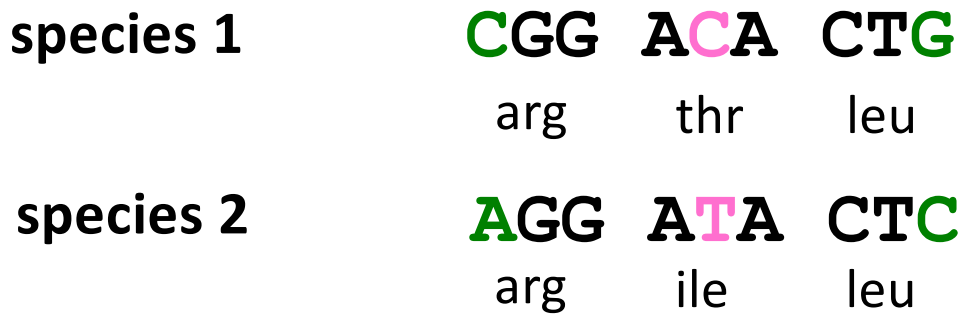

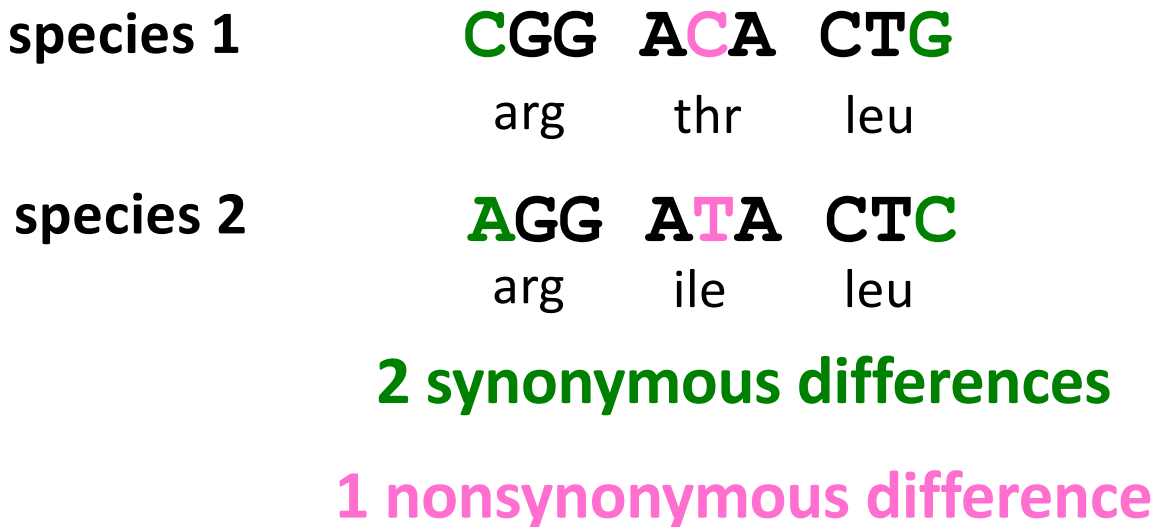

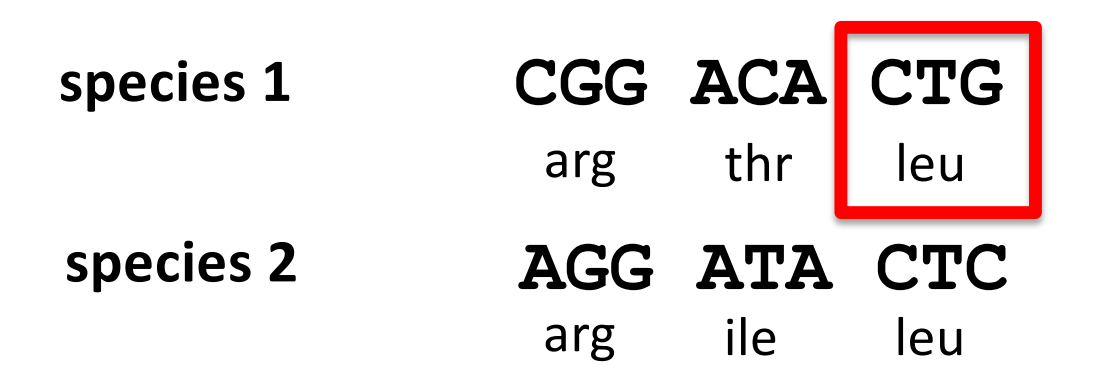

**2. Count up the number of synonymous and nonsynonymous sites**

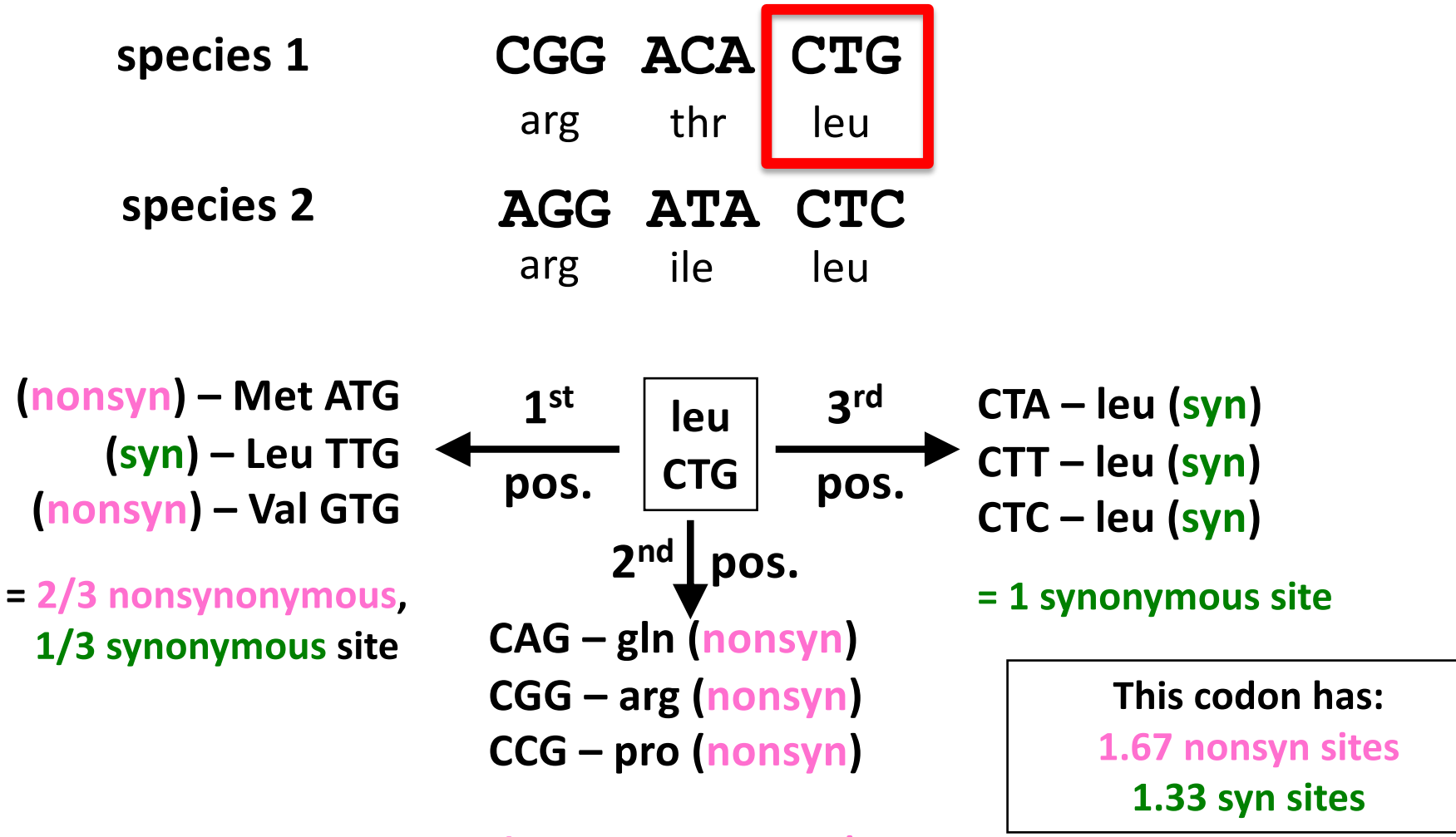

**= 1 nonsynonymous site**

**2. Count up the number of synonymous and nonsynonymous sites**

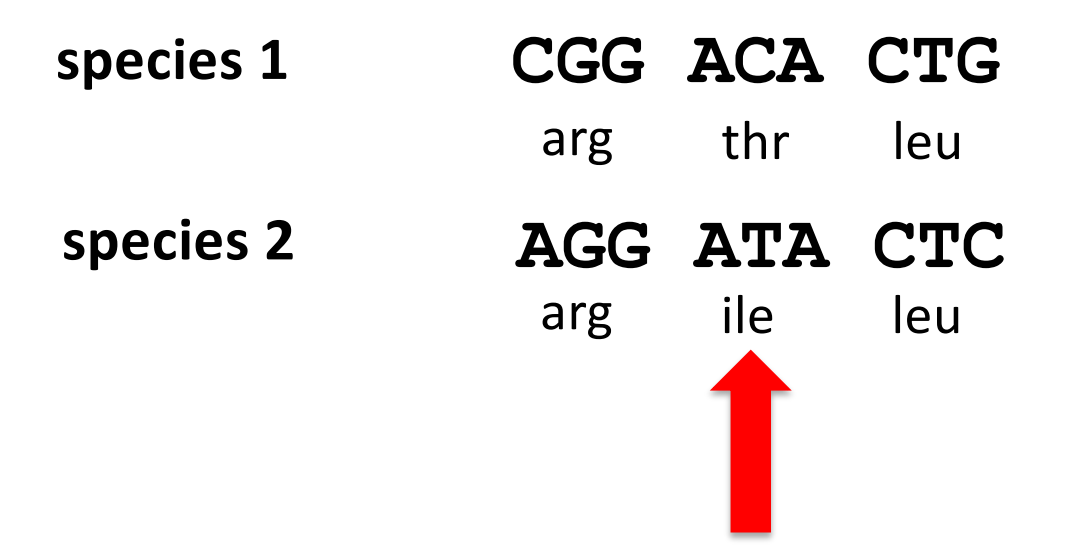

This codon might have different proportion synonymous versus nonsynonymous in species 1 versus species 2

Most common approach is to take the average across both species

**3. Compare rates of substitution at synonymous, nonsynonymous sites**

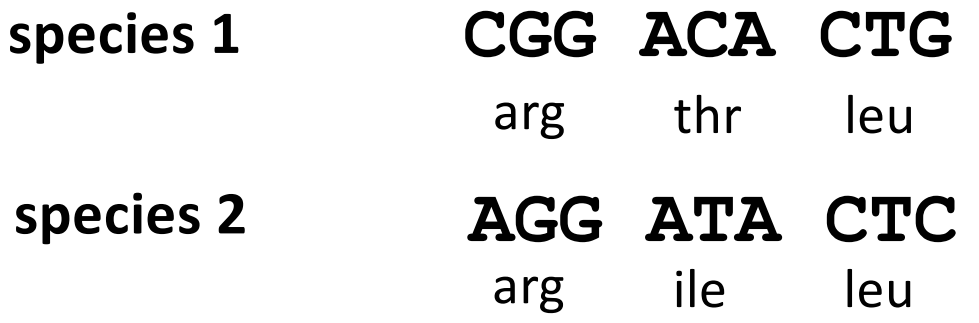

 $K_A = # nonsynonymous substitutions / # nonsynonymous sites$  $K_s$  = # synonymous substitutions/ synonymous sites

 $K_A = K_s$  Neutral expectation

 $K_{\text{A}}$  < K<sub>s</sub> Purifying selection

 $K_A > K_s$  Frequent directional selection

### Tests of Neutrality

- Polymorphism-based tests
	- Site frequency spectrum
	- Tajima's D
- Polymorphism and Divergence
	- McDonald-Kreitman test
- Divergence-based
	- $-K_{A}$  versus K<sub>s</sub>
- Each of these methods has limitations
	- Power
	- Sensitivity to many population processes